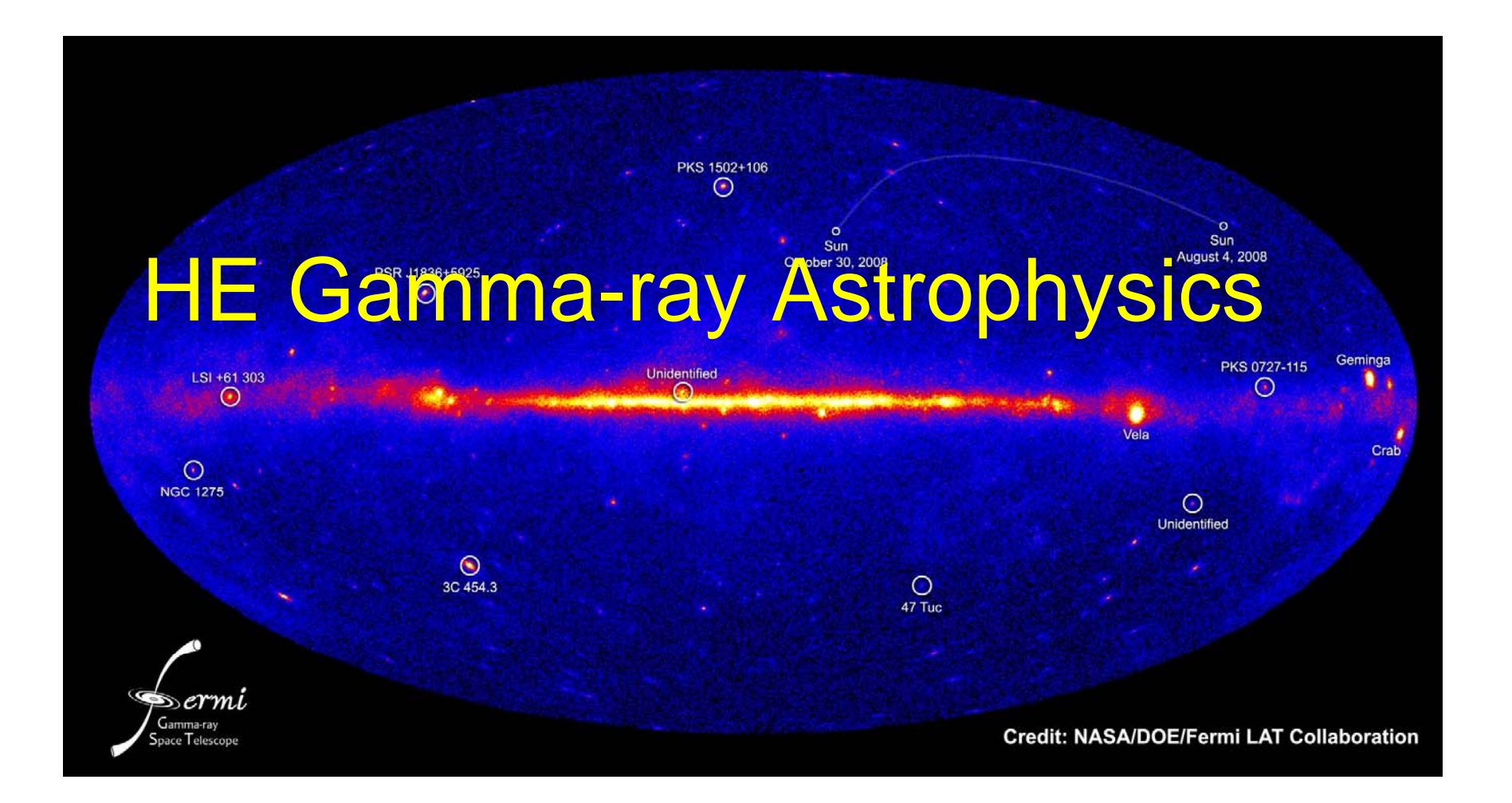

#### **Francesco Longo**

**Department of Physics, University of Trieste and INFNTrieste**

**credits to the AGILE and Fermi LAT collaborations**

# **Summary**

- Brief Introduction to Gamma-ray Astrophysics The Main Questions
- HE Gamma-ray astrophysics – From EGRET to AGILE and Fermi
- (Brief) Introduction to AGILE data analysis
- Introduction to Fermi LAT data analysis
	- Source simulation and detection
	- Documentation

## Basics of HE data analysis

# Analysis Topics

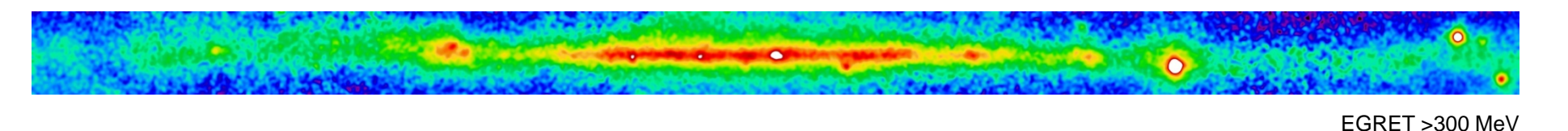

- •First a word about interstellar gamma-ray emission:
- • Brightest at low latitudes, but detectable over the whole s k y
- >60% of EGRET celestial gamma rays
- •It fundamentally affects the approach to the analysis

### **Data Analysis**

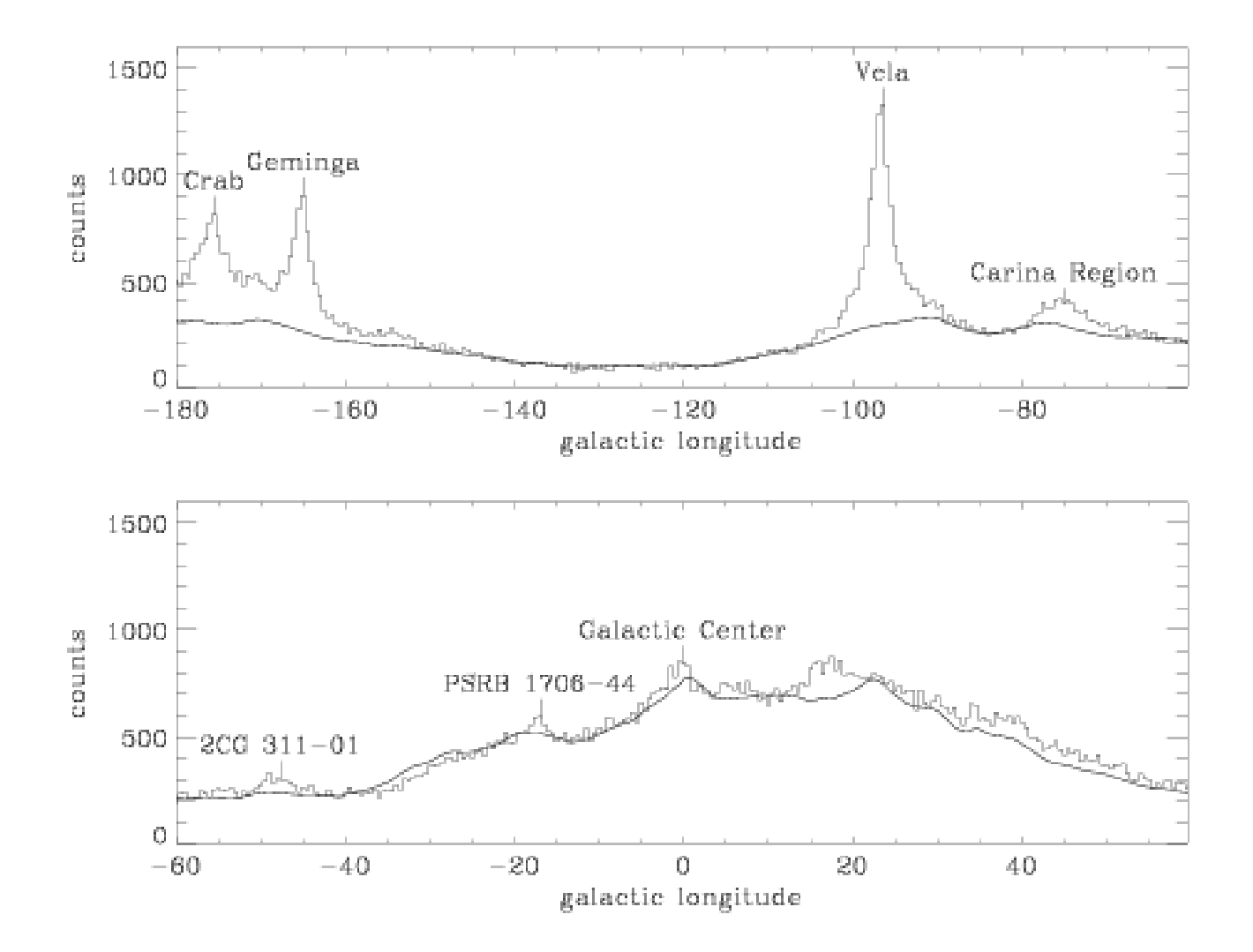

# Analysis Topics: Source detection

- Source detection means at least 2 things:
	- Recognizing that you've detected a point source that you didn't know about (and defining its statistical significance and location on the sky)

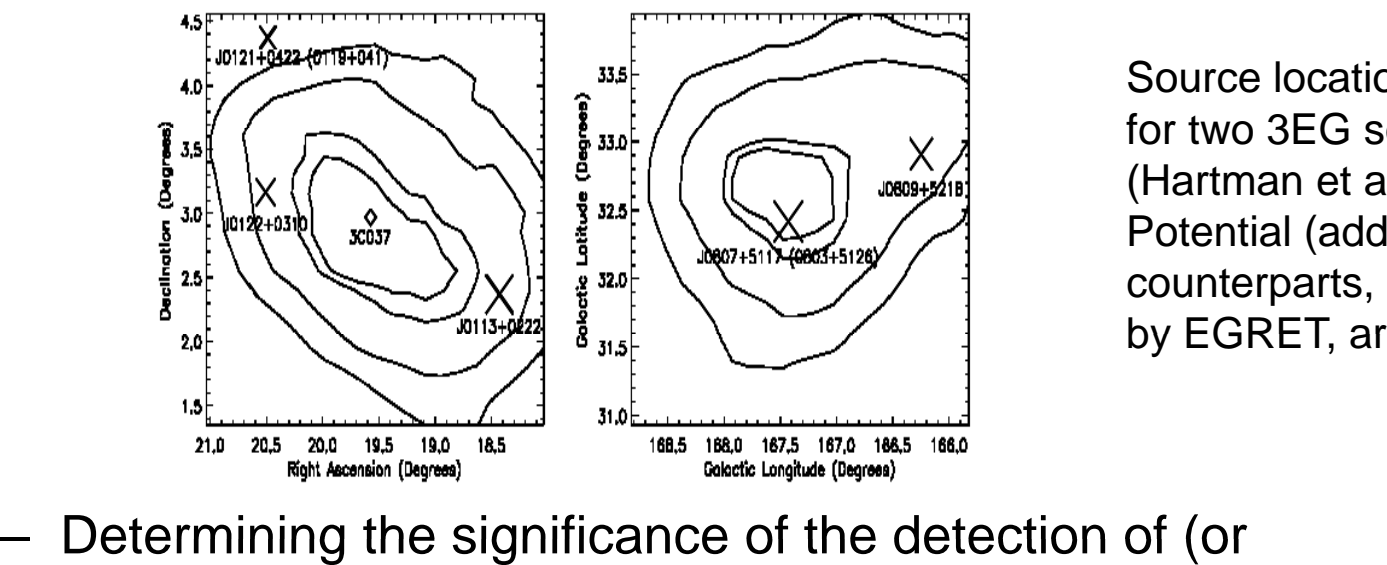

Source location contours for two 3EG sources. . . . . . . . . . (Hartman et al. 1999). Potential (additional) counterparts, unresolved by EGRET, are indicated

measuring an upper limit for) an already-known source

Sowards-Emmerd, Romani, & Michelson (2003, ApJ, 590, 109)

# Analysis Topics: Spectral analysis

- • Well, this means measuring spectra
	- – Mostly power laws resulting from shock acceleration, which is scale free
	- Spectral breaks occur for physics reasons and measuring them is diagnostic of the sources.
- $\bullet$  For EGRET, the analysis of source s pectra was a 2-ste p process
	- Fluxes were derived for fairly broad ranges of energy independently
	- –– Then a spectral model was fit
- $\bullet$  The complication was that the exposure for a broad energy range depends on the source spectrum, so the fitting process was iterative.

 $F_y = (2.01 \pm 0.12) \times 10^{-6} (E/0.214 \text{ GeV})^{-2.18 \pm 0.08}$ 

photon (cm<sup>2</sup> s GeV)<sup>-1</sup>.

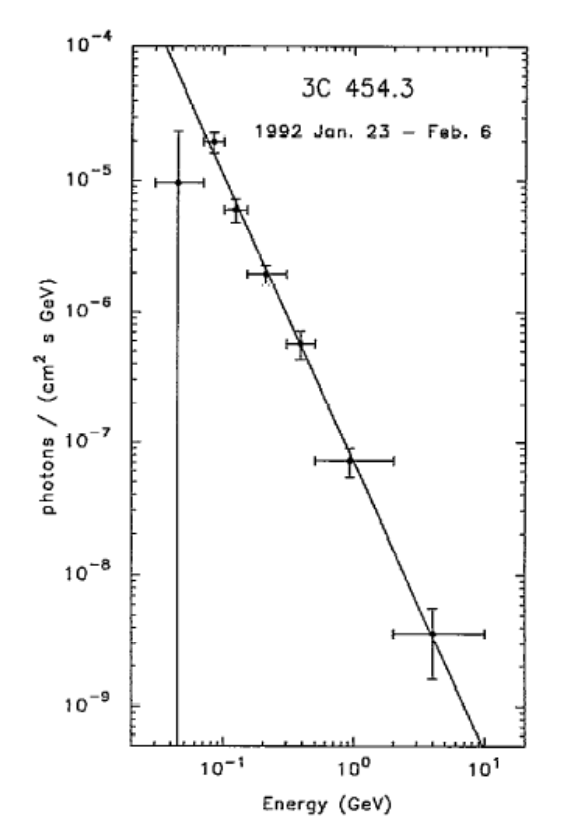

FIG. 3.-High-energy gamma ray spectrum of 3C 454.3 during the time interval 1992 January 23 to February 6. See text for comments on the 30-70 MeV point.

Hartman et al. 1993 (ApJ, 407,L41),

# Analysis Topics: Extended Sources

- • Extended sources are more complicated to study, if you don't know their intrinsic intensity distributions
- • For EGRET local molecular clouds were large enough (~15 °) and bright enough to be resolved marginally
- •• A relatively bright source in Ophiuchus (a starforming region ~100 pc distant with associated interstellar clouds) was detected by COS-B.
	- Based on the mass of interstellar gas, the inferred cosmic-ray density was 10 <sup>×</sup>local and hard to understand
- • With EGRET, the emission is marginally resolved. More importantly, the data indicated a variable source (i.e., not diffuse), identified as blazar PKS 1622-253, ~1 ° from the core of the main cloud

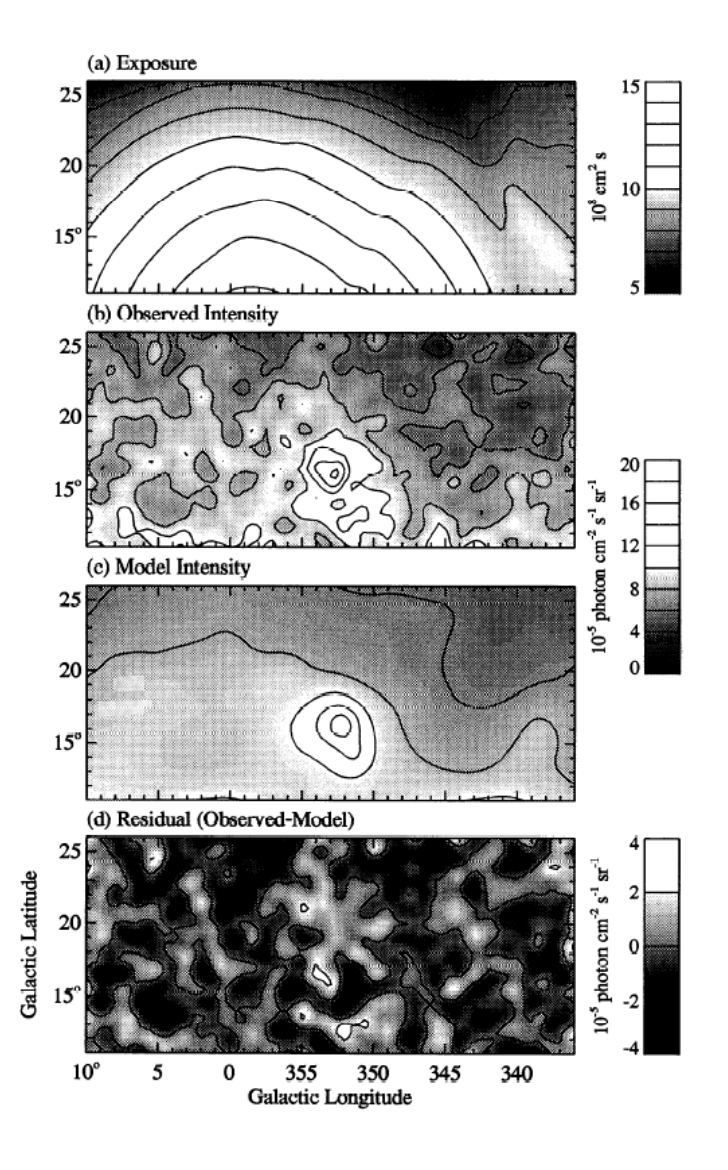

# Analysis Topics: Isotropic Emission

- •Detected by SAS-2 and EGRET
- $\bullet$  The analysis really rests on beating down or carefully characterizing the residual charged particle and gammaray albedo backgrounds
- Where the LAT will advance the subject is in resolving the isotropic emission into (presumably) point source constituents that could not be detected with EGRET
- The blazar contribution to the isotropic background is not an answered question

Willis (1996) Residual intensities, after MW and point sources were removed

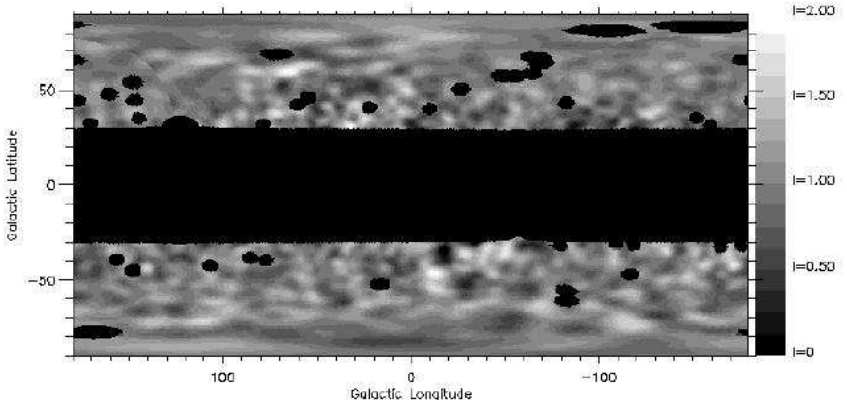

## What is Likelihood?

- The likelihood, L, of a set of data is the probability of observing that data, given our belief about the observing that data, given our belief about the<br>physical processes that produced the photons that<br>were detected. When that belief takes the form of a model with adjustable parameters, the likelihood can<br>be expressed as a function of the parameters. The<br>parameter values which produce the maximum<br>value of L are useful estimators of the "true" values. Under fairly mild conditions, this process is unbiased and efficient.
- The maximum likelihood value does not provide a<br>test of "goodness of fit." The statistical significance<br>of a point source, for instance, can be determined by<br>the ratio of maximum likelihood values for models with and without the source

# Why Likelihood?

- There aren't many photons. In an interesting part of the sky we will collect thousands, but the instrument response has many dimensions: time, angles, energy, and instrument-specific quantities. With sensible binning, most bins won't contain enough photons for  $\chi$ 2 analysis to be valid.
- With the LAT's broad PSF, many sources will overlap. Care is required to distinguish nearby pairs.
- $\bullet$  Direct image deconvolution is dangerous. Poisson noise is amplified to swamp the result. Some sort of regularization is needed, either by making assumptions about the statistical properties of the image or by assuming a simple physical model with adjustable parameters. We choose the latter.
	- Pro: Gives quantitative results.
	- Con: We won't discover anything we aren't looking for.

# TS

A basic tool of the EGRET analysis is the "Test Statistic", or TS.

When two models are compared,

$$
TS = -2\ln(L_2/L_1)
$$

Where  $\mathsf{L}_1$  and  $\mathsf{L}_2$  are the maximum likelihood values for the two models.

TS is applied when the difference between the two models is the presence of an extra point source in model #2. The statistical significance of the new source can be determined by treating TS as a  $\chi^2$ value with one degree of freedom, or sqrt(TS) as the gaussian "sigmas" of detection.

A TS map can be made by placing the putative source in many places, calculating TS in each place. This is a means of searching for unknown point sources.

# The Math of Likelihood

We use Extended Maximum Likelihood (EML). This is the proper form to use when the number of photons is not determined before the observation. The quantity to be maximized is

$$
\ln(L) = \sum_i \ln M(x_i) - N_{pred}
$$

where x stands for the measured properties of the photons, *i* labels the individual photons,  $\mathsf{M}(\mathsf{x})$  is the model rate of photon detection, and

$$
N_{pred} = \int M(x)dx
$$

is the total number of photon detections predicted by the model. We call the two terms the "data sum" and the "model integral."

# The Use of Response

For a photon of energy  $E$  arriving from direction  $p$  at time  $t$ , the probability density of a detection of type  $k$  with estimated energy  $E'$  and direction  $p'$  is

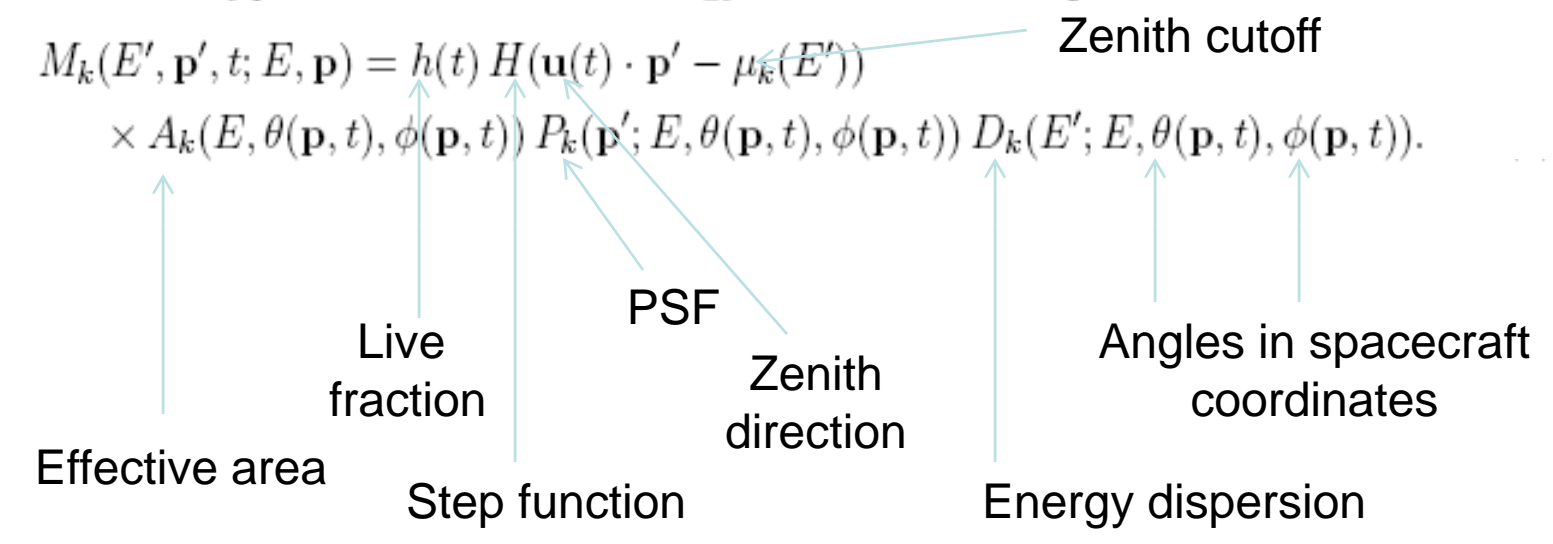

For a point source this must be integrated over the spectrum s(E)dE. If the spectrum is assumed to be steady, it can also be integrated over dt. Otherwise the model variation must be included in the integral.

The N<sub>pred</sub> term is the integral of this function over all its arguments.

# How to Evaluate the Likelihood

The photons are chosen from a Region of Interest (RoI) on the sky. However, some of them are produced by sources outside the RoI. The model must cover a larger area, the Source Region.

The adjustable parameters include the properties of all the point sources in the model (flux, spectrum, and perhaps position) as well as the flux and spectrum of the diffuse sources. In particular the Galactic diffuse flux can never be ignored and it must usually be treated with considerable care; most point sources are located in regions where it dominates the counting rate.

Most of the analysis time is spent evaluating the likelihood function and its derivatives.  $M(x_i)$  requires evaluating the source spectrum and all three IRFs.  $N_{pred}$  requires integrating these over the whole observation, taking into account zenith cuts and changing angles.

## **Exposure**

The calculation can be simplified by the use of "exposure". If the source spectrum is the only set of parameters that can be adjusted, most of the integral needs to be calculated only once. Exposure has dimensions area  $\times$  time. It describes how deeply a spot on the sky has been  $\,$ examined. For diffuse sources, exposure must be calculated at many points.

The exposure calculation isn't simple. It looks like this for a particular energy  $E_m$ :

$$
\mathcal{E}_m(\mathbf{p}) = \int dE' \int d\mathbf{p}' \int dt \, h(t) \sum_k H(\mathbf{u}(t) \cdot \mathbf{p}' - \mu_k(E'))
$$
  
 
$$
\times A_k(E_m, \theta(\mathbf{p}, t), \phi(\mathbf{p}, t)) P_k(\mathbf{p}'; E_m, \theta(\mathbf{p}, t), \phi(\mathbf{p}, t)) D_k(E'; E_m, \theta(\mathbf{p}, t), \phi(\mathbf{p}, t))
$$

The d**p**' integral covers the ROI, but this must be evaluated for directions **p** within the larger source region.

# The Starting Point

The model must have initial values for its parameters. This is easy for the cosmic and galactic diffuse components – use the EGRET numbers. The EGRET catalog can be used for the bright point sources. However, we expect to discover new point sources. Visual inspection of flux maps or by time-consuming production of "TS maps". We need a first-pass source finding tool that's fast and doesn't require subjective judgment. Accurate positions and fluxes are not needed.

There might be some hope of a single tool which will automatically find the sources and decide which ones are statistically significant. This is close to the cutting edge of statistical theory.

#### A useful reference

#### • EGRET: Mattox et al. (1996) Astrophysical Journal v.461, p.396

THE ASTROPHYSICAL JOURNAL, 461:396-407, 1996 April 10 C 1996. The American Astronomical Society. All rights reserved. Printed in U.S.A.

N96611199111146111396N

THE LIKELIHOOD ANALYSIS OF EGRET DATA

J. R. MATTOX,<sup>1,2,3,4</sup> D. L. BERTSCH,<sup>1</sup> J. CHIANG,<sup>5</sup> B. L. DINGUS,<sup>1,3</sup> S. W. DIGEL,<sup>1,6</sup> J. A. ESPOSITO,<sup>1,3</sup><br>J. M. FIERRO,<sup>7</sup> R. C. HARTMAN,<sup>1</sup> S. D. HUNTER,<sup>1</sup> G. KANBACH,<sup>8</sup> D. A. KNIFFEN,<sup>9</sup> Y. C. LIN,<sup>7</sup><br>D. J. MAC Received 1994 March 22; accepted 1995 October 13

#### **ABSTRACT**

The use of likelihood for the analysis of high-energy y-ray data from the EGRET instrument aboard the Compton Gamma-Ray Observatory is described. Maximum likelihood is used to estimate point-source flux densities, source locations, and background model parameters. The likelihood ratio test is used to determine the significance of point sources. Monte Carlo simulations have been done to confirm the validity of these techniques.

*Subject headings:* gamma rays: observations — methods: data analysis — methods: statistical

## AGILE Data Analysis

## Where?

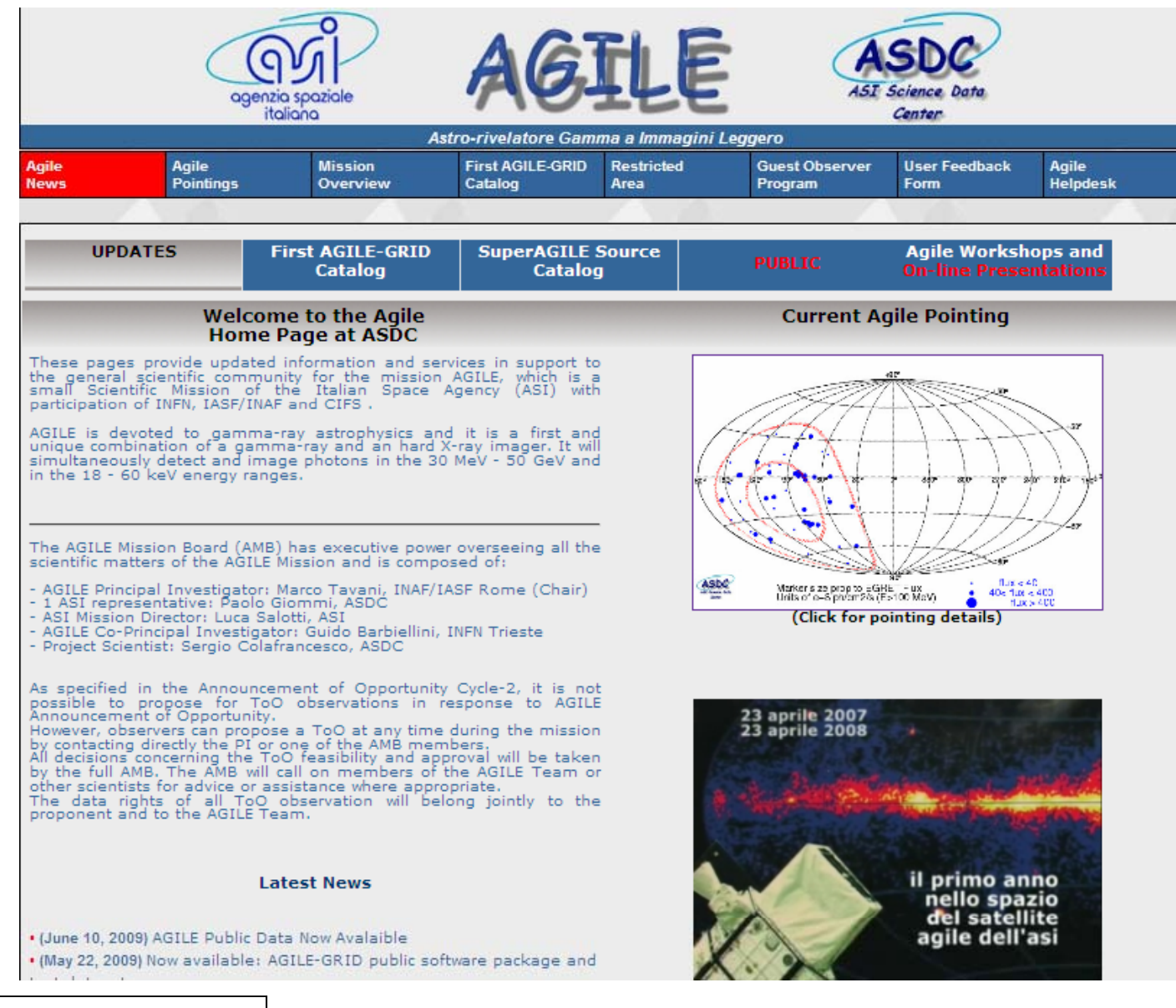

agile.asdc.asi.it

## Event Data

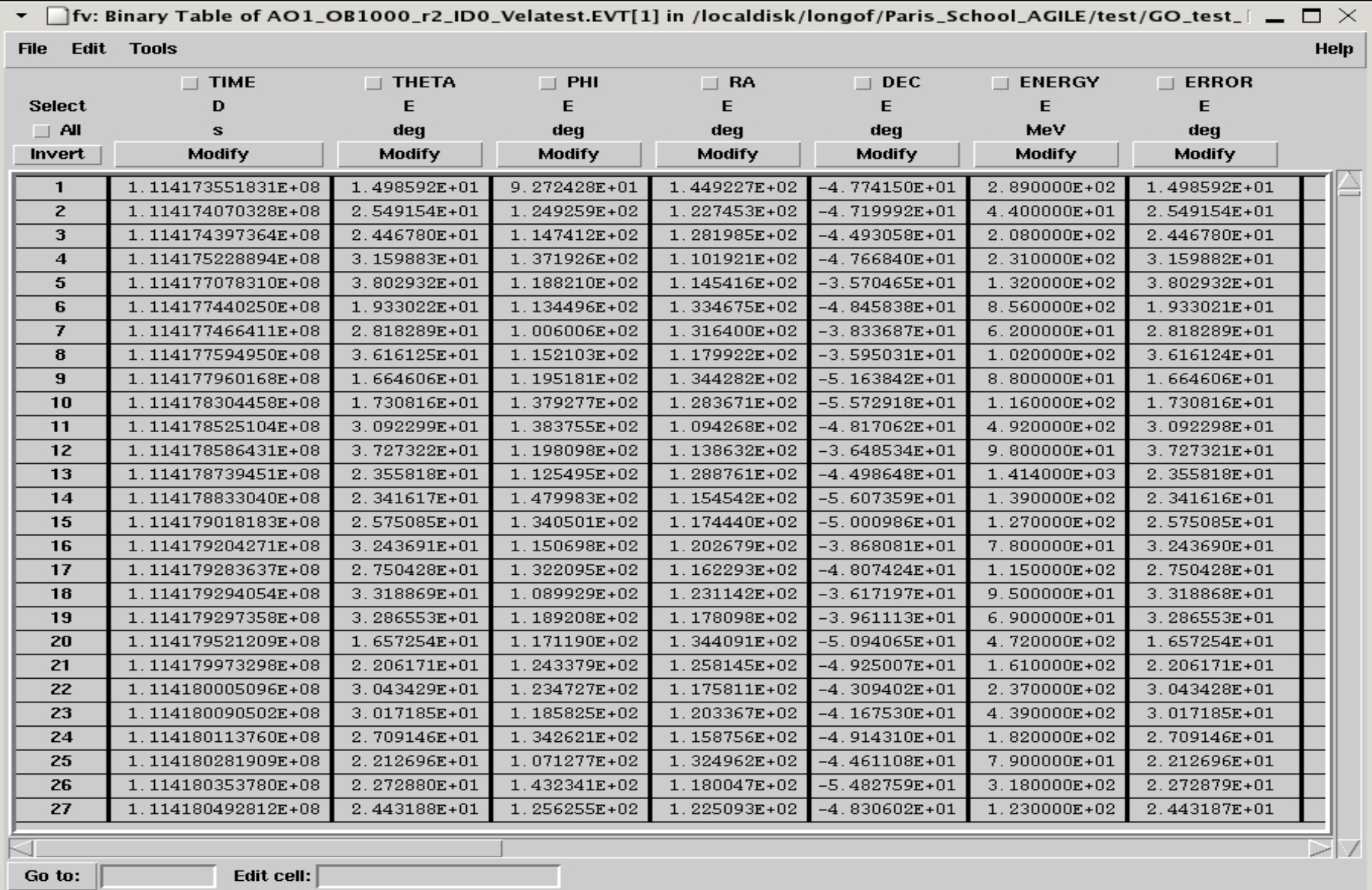

# Log File

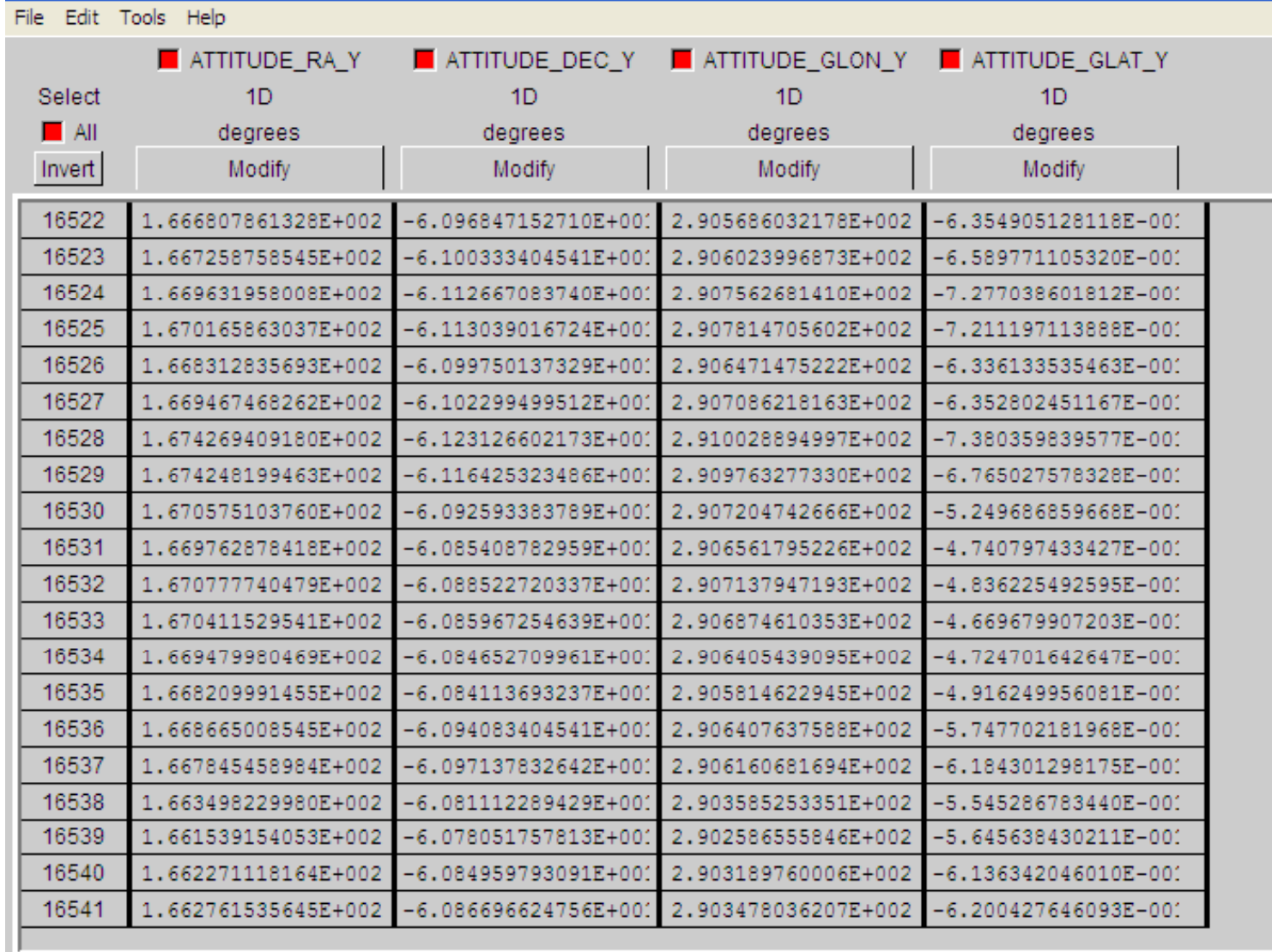

#### **Counts Map generation**

inputs:

#### AG\_ctsmapgen.par: evtfile,s,ql,"\${ADC}/INDEX/GridEvGen.index",,,"Enter event file index file name" outfile,s,ql,"",,,"Enter output file name" mdim, r, ql, 120.5,,, "Size of Map(degrees)" GLAT (deg) mres, r, ql, 0.5,,, "Bin size (degrees)" la,r,ql,101.45,,,"Longitude of map center(Galactic)"  $10:00$ ba,r,ql,-0.81,,,"Latitude of map center(Galactic)" lonpole, r, ql, 180, ,, "Rotation of map(degrees)" tmin,r,ql,0,,,"Enter initial time(sec)" tmax, r, ql, 32400, ,, "Enter final time(sec)" emin, r, ql, 100, ,, "Enter min energy"  $0:00.$ emax, r, ql, 50000,,, "Enter max energy" fovrad, r, 1, 180.00,,, "Enter radius of field of view (degrees)" albrad, r, 1, 0.00,,, "Enter radius of earth albedo (degrees)" lonpole,r, 1, 180,,, "Rotation of map(degrees)" phasecode, i, 1, 0, , , "Orbital phase code"  $-10:00$ filtercode, i, 1, 0, ,, "Event filter code" projection,s,,"ARC",,,"Enter projection (ARC or AIT)"

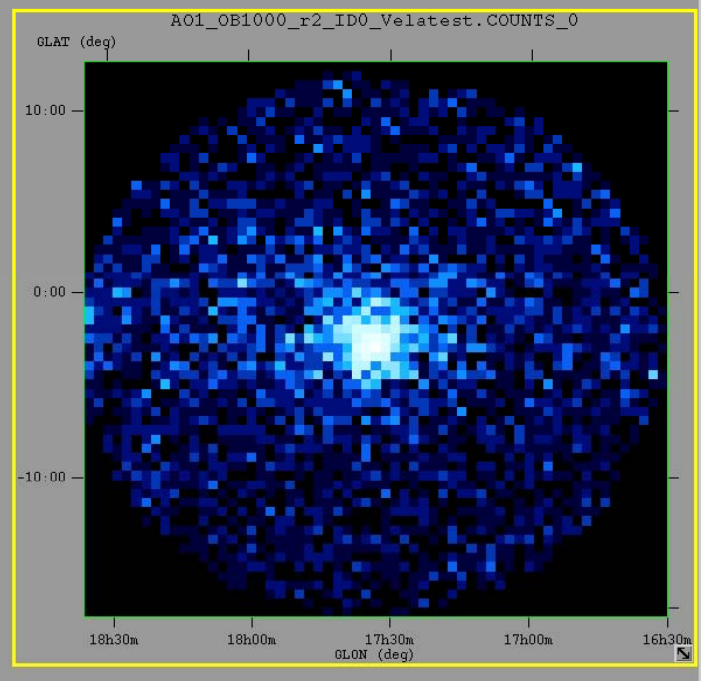

AGILE task: AG ctsmapgen

AG ctsmapgen evtfile=@AO1 OB1000 r2 ID0 Velatest.EVT.index outfile=AO1 OB1000 r2 ID0 Velatest. COUNTS mdim=30. mres=0.5 la=263.5500 ba=-2.79000 tmin=111412735 tmax=112363135 emin=100 emax=50000 fovrad=60 albrad=80 lonpole=180 phasecode=18 filtercode=5 projection=ARC

#### **Exposure Map generation**

#### AGILE task: AG expmapgen

logfile,s,ql,"\${ADC}/INDEX/LogGenerator.index",,,"Enter grid log index file name"

outfile,s,ql,"",,,"Enter output file name"

raeffFileName,s,ql,"\${ADC}/scientific\_analysis/data/AG\_GRID\_G0017\_SFT3abG\_I0007.sar.;

"Enter effective area file name"

mdim,r,ql,120.5,,,"Size of Map(degrees)"

mres,r,ql,0.5,,,"Bin size(degrees)"

la,r,ql,101.45,,,"Longitude of map center(Galactic)"

ba,r,ql,-0.81,,,"Latitude of map center(Galactic)"

lonpole, r, ql, 180, ,, "Rotation of map(degrees)"

tmin, r, ql, 0,,, "Enter initial time(sec)"

tmax,r,ql,32400,,,"Enter final time(sec)"

emin.r,ql,100,,,"Enter minimum energy"

emax, r, ql, 50000,,, "Enter maximum energy"

index, r, ql, -2.1,,, "Enter spectral index"

fovrad, r, 1,70,,, "Enter radius of field of view (degrees)"

albrad, r, 1,80,,, "Enter radius of earth albedo (degrees)" y\_tol,r,1,2.0,,,"Enter boresight movement tolerance (degrees)"

roll\_tol,r,l,360,,,''Enter roll tolerance (degrees)''

earth\_tol,r,l,10.0,,,"Enter roll tolerance (degrees)" phasecode, i, 1, 18,,, "Orbital phase code" projection,s,,"ARC",,,"Enter projection (ARC or AIT)"

step,r,,4,,,"Enter step size" build,  $i, 0, 0, 0$ . "Enter BUILD ID (0 = BUILD 17; 1 = <BUILD17)

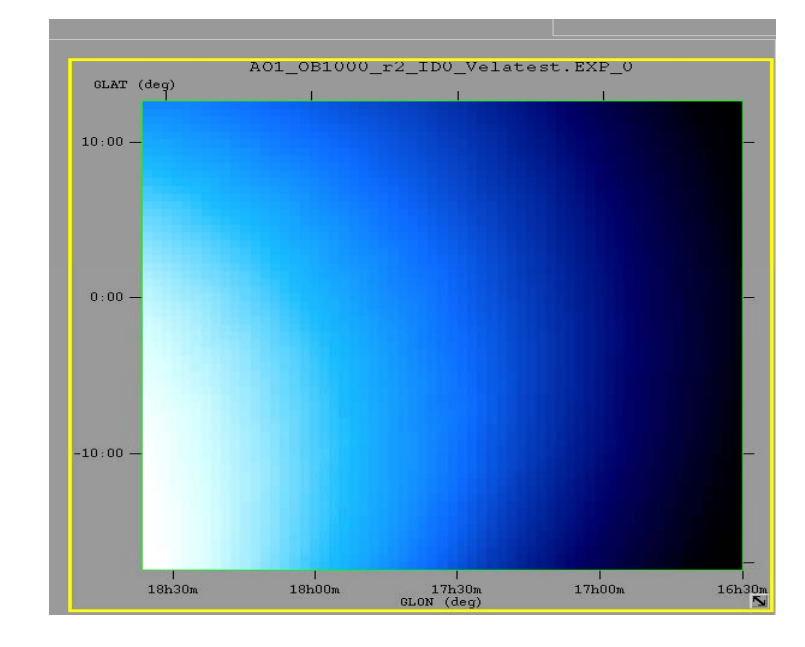

AG expmapqen logfile=@A01 OB1000 r2.LOG GO.index outfile=AO1 OB1000 r2 ID0 Velatest. EXP raeffFileName =\$ADC/scientific analysis/data/AG GRID G0017 SFT3abG I0007.sar.gz mdim=30. mres=0.5 la=263.5500 ba=-2.7900 lonpole=180 tmin=111412735 tmax=112363135 emin=100 emax=50000 index=-2.1 fovrad=60 albrad=80 y tol=0.5 roll tol=360.0 earth tol=5.0 keepmono=NO phasecode=18 projection=ARC step=4 build=0

#### Diffuse Map generation

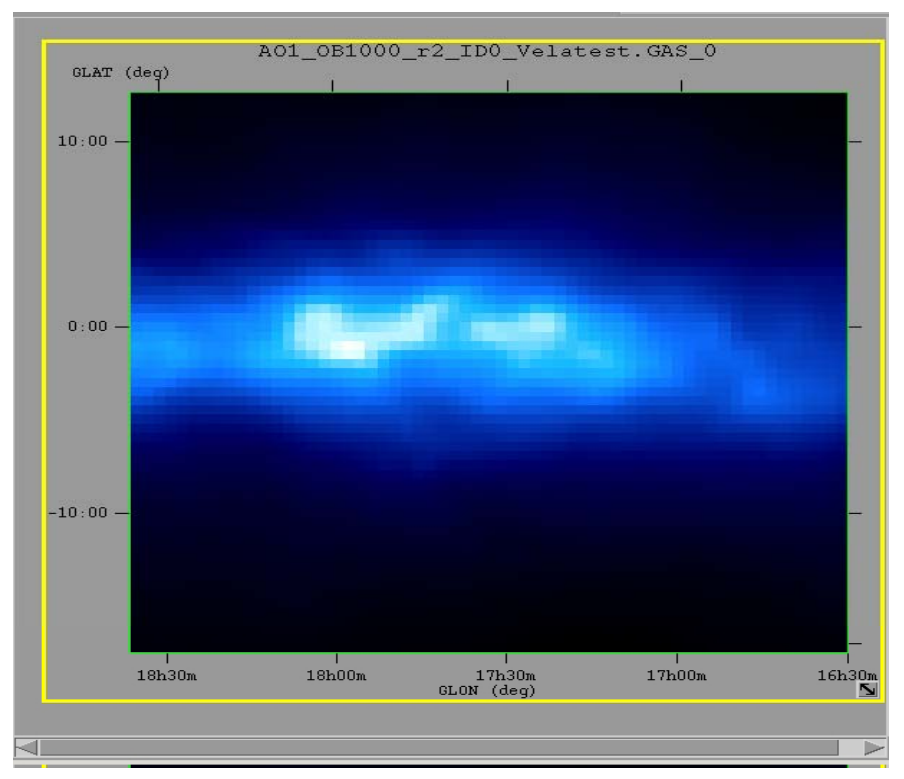

AGILE task: AG\_gasmapgen

AG\_gasmapgen.par: expfile,s,ql,"",,,"Enter exposure file name" outfile,s,ql,"s",,,"Enter output file name" diffusefile,s,ql,"~/ADC/scientific\_analysis/data/100\_50000.0.1.SFT3abG\_I0007.conv.s "Enter diffuse model file name"

AG gasmapgen expfile=AO1 OB1000 r2 ID0 Velatest.EXP outfile=AO1 OB1000 r2 ID0 Velatest.GAS diffusefile= \$ADC/scientific\_analysis/data/100\_50000.0.1.SFT3abG\_I0007.conv.sky.gz

# Likelihood Analysis

AG srctest fixed expfile=AO1 OB1000\_r2\_ID0\_Velatest.EXP ctsfile=AO1 OB1000 r2 ID0 Velatest.COUNTS gasfile=AO1\_OB1000\_r2\_ID0\_Velatest.GAS sarfile=\$ADC/scientific analysis/data/AG GRID G0017 SFT3abG I0007.sar.qz edpfile=\$ADC/scientific analysis/data/AG GRID G0017 SFT3abG I0007.edp.gz psdfile=\$ADC/scientific\_analysis/data/AG\_GRID\_G0017\_SFT3abG\_I0007.psd.gz index=-2.1 Emin=100 Emax=50000 srcL=263.552 srcB=-2.78703 gascoeff=-999 isocoeff=-999 ranal=10 outfile=Srctest\_VelaPSR.out

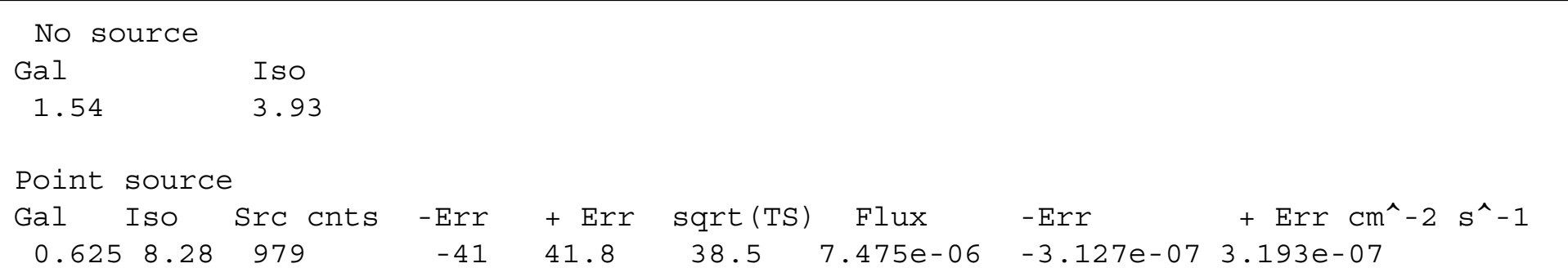

# Likelihood Multi src

- Multiple Source Location Detection
- This task is performed by the procedure AG multi2 found in \$ADC/scientific analysis/bin/.
- AG multi2 reads an exposure map produced by AG expmapgen, a counts map produced by AG ctsmapgen, and a diffuse emission map produced by AG gasmapgen, spectral index, and energy range, as well as a text file containing a source list, listed in the parameter file.
- It calculates the test statistic, significance, counts and flux of each of the point sources starting from a given positions in the presence of simultaneously optimized fluxes of all nearby sources in the list, and outputs the results to text files.
- The main purpose is to optmize both the flux and position of the sources given as input.

#### Likelihood Multi src

expfile,s,ql,"VELA.exp.gz",,,"Enter exposure file name" ctsfile, s, ql, "VELA.cts.gz",,, "Enter counts file name" gasfile,s,ql,"VELA.gas.gz",,,"Enter diffuse map file name" sarfile,s,l,"~/ADC/scientific\_analysis/data/AG\_GRID\_G0017\_S0000F4G\_I0007.sar.gz",,, "Enter SAR file name" edpfile,s,l,"~/ADC/scientific\_analysis/data/AG\_GRID\_GO017\_S0000F4G\_I0007.edp.gz",,, "Enter EDP file name" psdfile,s,l,"~/ADC/scientific\_analysis/data/AG\_GRID\_GO017\_S0000F4G\_I0007.psd.gz",,, "Enter PSD file name" expcorrfile,s,ql,"~/ADC/scientific\_analysis/data/expcorr.fits.gz",,, "Enter Exposure Correction file name" Emin, r, ql, 100.0,,, "Enter minimum energy" Emax, r, ql, 50000,,, "Enter maximum energy" ranal, r,ql, 10.0,,, "Enter radius of analysis region" gascoeff, r, ql, -999,,, "Enter diffuse emission coefficient" isocoeff, r, ql, -999,,, "Enter isotropic coefficient" srclist, s, ql, "Vela\_multi.det",,, "Enter source list" outfile,s,ql,"Vela\_multi.res",,,"Enter output file name" ulcl,r,ql,2.0,,,"Enter upper limit confidence level" loccl,r,ql,5.9914659,,,"Enter source location contour confidence level" lpoint, r, 1,-999,,, "Enter galactic longitude of instrument pointing direction (-999 for undefined)" bpoint, r, 1,-999,,, "Enter galactic latitude of instrument pointint direction (-999 for undefined)"

### Likelihood Multi src

0.00E-06 263.65 -2.95 2.1 2 2.0 21 0.00E-06 260.35 0.35 2.1 2 2.0 22 0.00E-06 270.55 0.36 2.1 2 2.0 23 0.00E-06 268.46 -4.14 2.1 2 2.0 24 0.00E-06 267.56 -4.74 2.1 2 2.0 25 0.00E-06 261.53 -11.65 2.1 2 2.0 31

The lines beginning with "!" are comments and are ignored. Each of the remaining lines is an input source. The columns are as follows:

- 1 flux (photons/cm<sup>2</sup>/s) If fix=0 this flux is fixed, otherwise a new optimum is found
- $21$  (deg): Galactic latitude
- 3 b (deg): Galactic longitude. Note that this parameter suffers from the bug noted in section "Known Issue"
- 4 spectral index : spectral index of the source, used to calculate the PSF
- 5 fix:  $0 =$  leave fixed both the flux and position of the source;  $1 =$  optimize the flux of the source while leaving the position fixed;  $2 =$  optimize both the flux and the position of the source. Note that the initial TS of the source must be above both  $(min(TS))^2$  and loccl in order for the position to be optimized.
- 6 minTS : if the  $\sqrt{(TS)}$  of the source is initially below this value and fix  $\geq$  1, its flux will be set to zero during the analysis of the other sources
- 7 label: A unique string without spaces. It will be used as part of an output filename.

## LAT Data Analysis

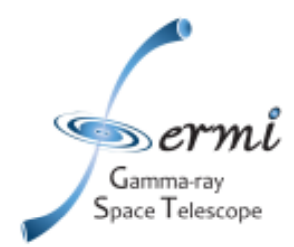

#### **Instrument Response Functions**

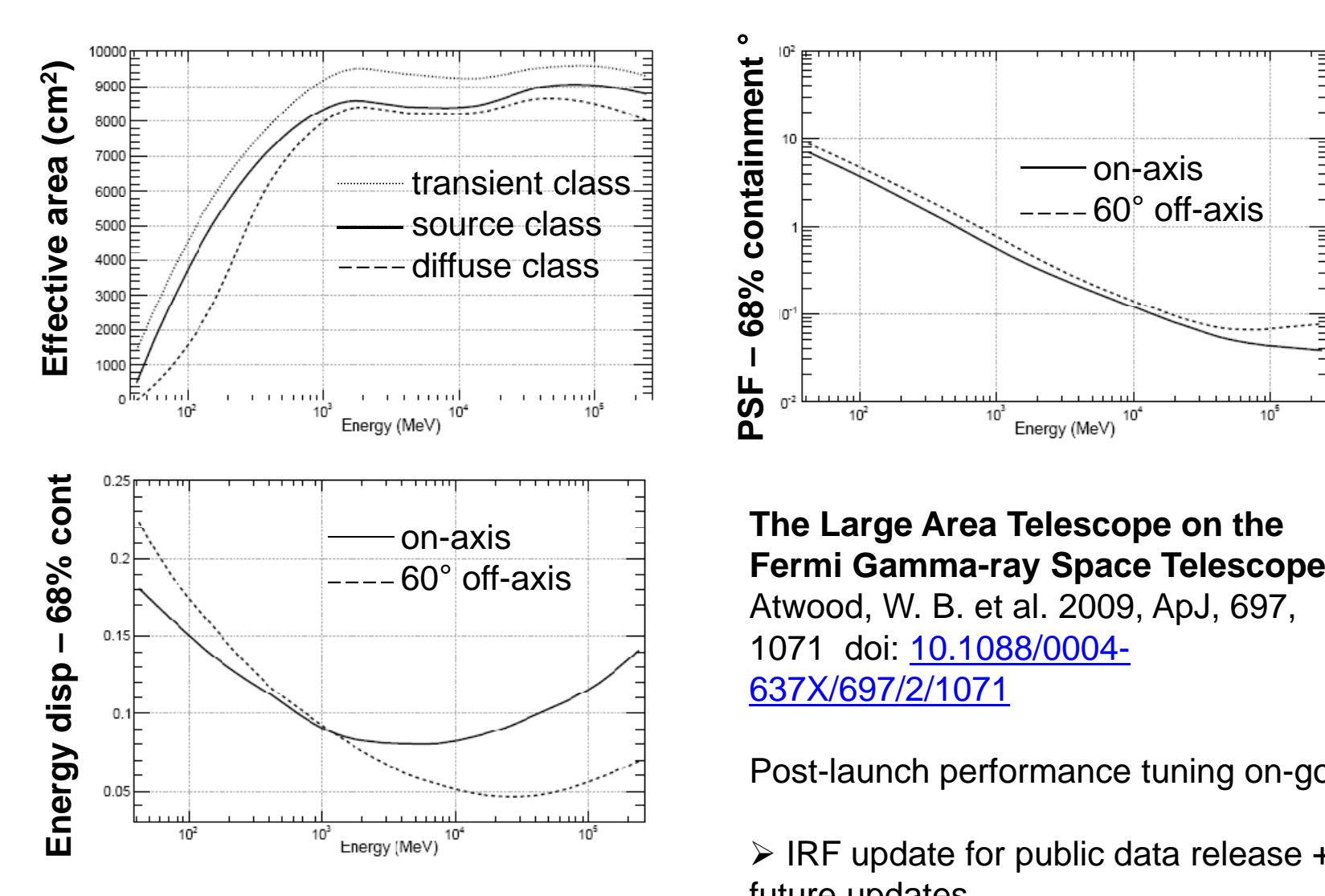

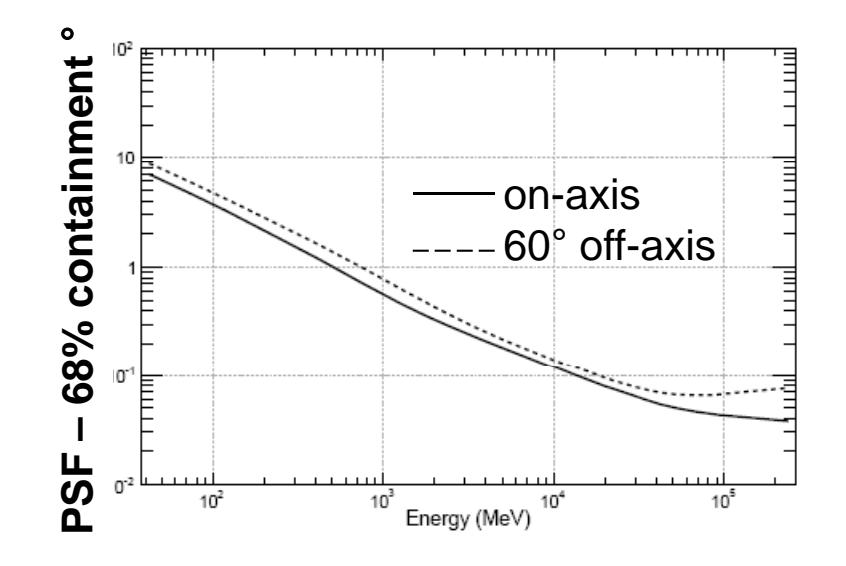

1 doi: 10.1088/0004-637X/697/2/1071

Post-launch performance tuning on-going

 $\triangleright$  IRF update for public data release + future updates

# Data Challenge 2

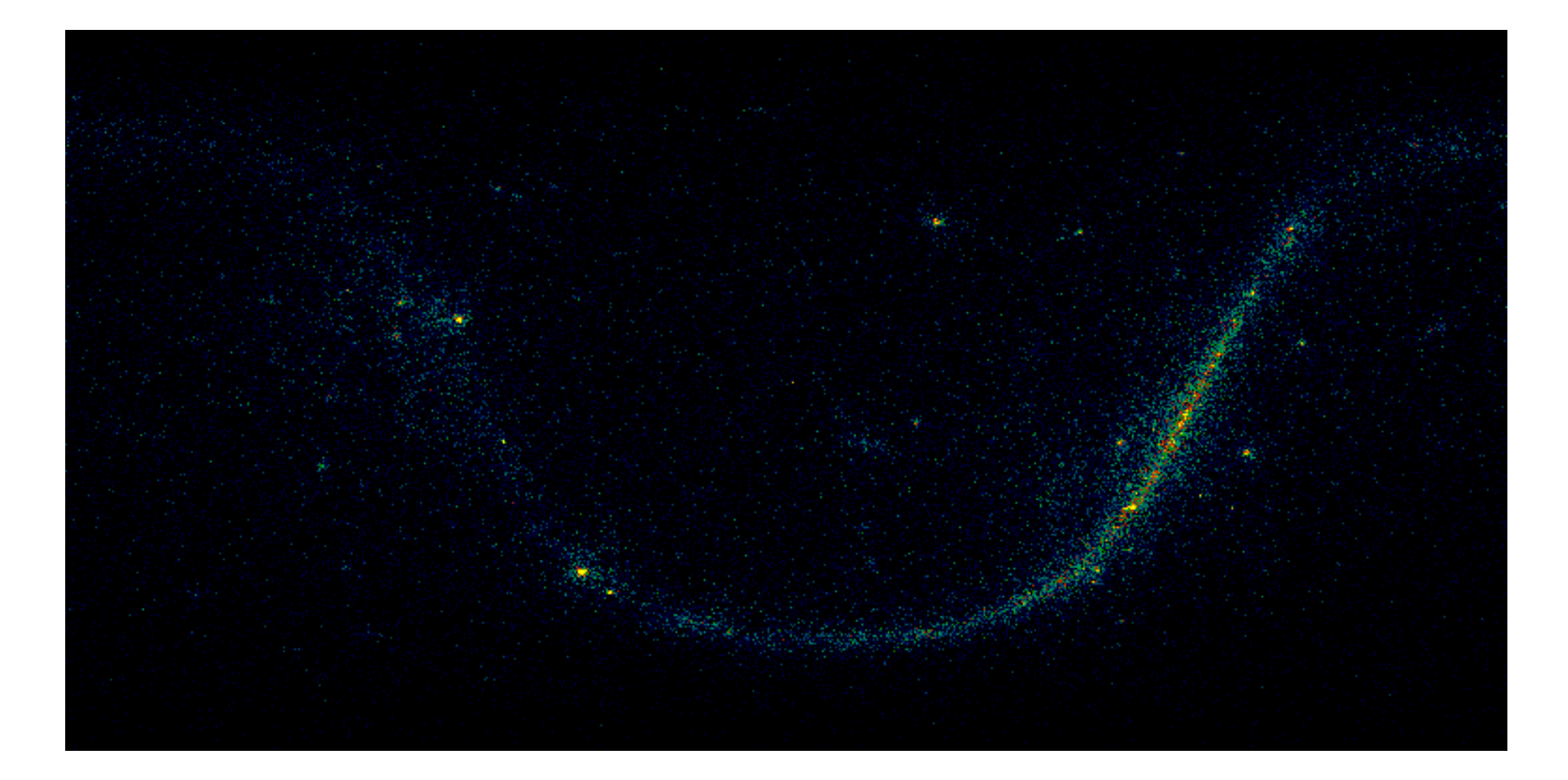

http://antwrp.gsfc.nasa.gov/apod/ap060531.html

# The Gamma-Ray Sky

- Comparing EGRET to Fermi LAT:
	- $-$  Illustrating the anticipated improvement in our knowledge of the sky

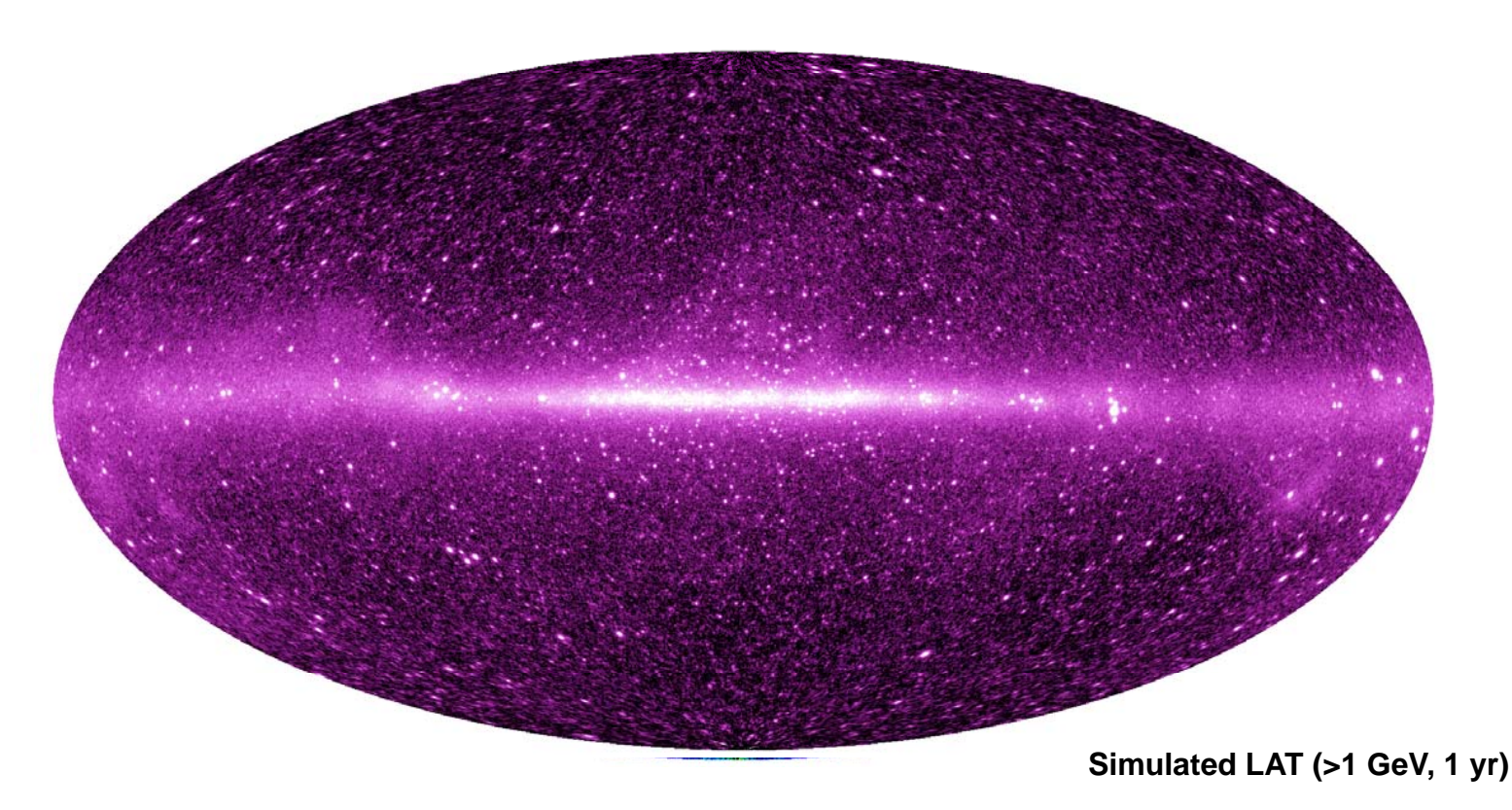

# Data Analysis Issues

- The PSF is large at low energy, small at high energy.
- With the LAT's large effective area, many sources will be detected; their PSFs will merge at low energy.
	- ∴ Analysis is inherently 3D—2 spatial and 1 spectral (& users are interested in temporal!)
- $\bullet~$  For a typical analysis the source model must include
	- All point sources within a few PSF lengths of the region of interest
	- Diffuse sources (e.g., supernova remnants)
	- Diffuse Galactic emission (modeled)
	- Diffuse extragalactic emission
- Sources are defined by position, spectra, and perhaps time history. Initial values may be extracted from the point source catalog that will be compiled by the LAT team.
- The source model will have many parameters. In an anal ysis some will be fitted, some will be fixed.

# Data Analysis Issues-II

- The instrument response (PSF, effective area, energy resolution) will most likely be a function of energy, angle to the LAT normal, conversion layer (the front or back of the LAT), and the electron-positron vertex angle. The IRF may also depend on the charged particle background resulting from the geomagnetic latitude, Solar cycle phase, etc.
- $\bullet\,$  The LAT will usually survey the sky.  $\,$ Therefore a source will be observed at different instrument orientations.

# **Observables**

- The observables for a photon are:
	- –Apparent energy
	- –Apparent origin in sky coordinates (2 observables)
	- – Apparent origin in instrument coordinates (2 observables)
	- Time
	- Front vs. back of LAT

– …

• Therefore, <sup>a</sup> very large data space results. Even with  $10<sup>5</sup>$  counts, this data space will be sparsely populated.
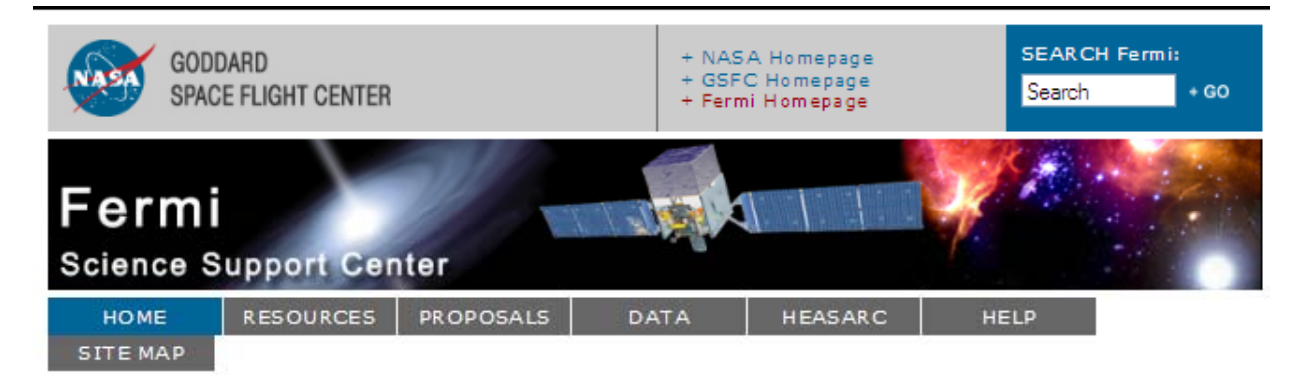

The Fermi Science Support Center (FSSC) runs the quest investigator program. creates and maintains the mission time line, provides analysis tools for the scientific community, and archives and serves the Fermi data. This web site is the portal to Fermi for all guest investigators.

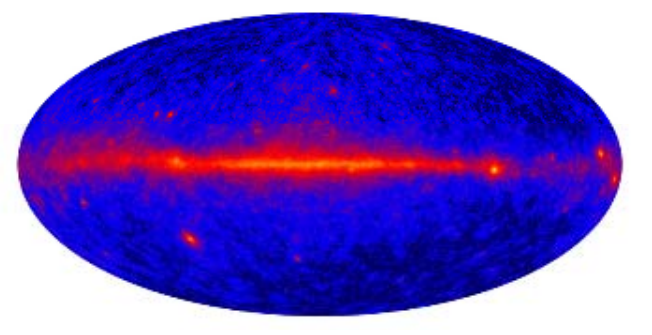

This all-sky view from Fermi reveals bright emission in the plane of the Milky Way (center), bright pulsars and super-massive black holes. Credit: NASA/DOE/International LAT Team

Look into the "Resources" section for finding schedules, publications, useful links etc. The "Proposals" section is where you will be able to find the relevant information and tools to prepare and submit proposals for quest investigator projects. At "Data" you will be able to access the Fermi databases and find the software to analyse them. Address all questions and requests to the helpdesk in "Help".

#### **Ouicklist**

- . 2009 Fermi Symposium
- · GLAST Fellowship Program
- . Fermi Guest Investigator Program
- · Fermi Sky Blog
- . Multiwavelength Observation Reporting Form
- . Fermi User's Group (FUG)

#### fermi.gsfc.nasa.gov/ssc

#### **News**

June 18, 2009 Selections for the Cycle-2 Guest **Investigator Program** Selections for the Cycle-2 Guest Investigator Program were announced by NASA HQ on June 18, 2009. A list of these programs can be viewed here.

#### April 20, 2009 Fermi Symposium

The 2009 Fermi Symposium is dedicated to results and prospects for scientific exploration of the Universe with the Fermi Gamma-ray Space Telescope and related studies. The symposium will be held shortly after the Fermi data release, offering an opportunity for the astrophysical community to share in the excitement of discoveries being made with the Fermi instruments, Topics will include: blazars and other active galactic nuclei, pulsars, gamma-ray bursts, supernoval remnants, diffuse gamma radiation, unidentified gamma-ray sources, and searches for dark matter. The meeting will be held November 2-5, 2009 in downtown Washington, D.C.

# LAT Science Tools

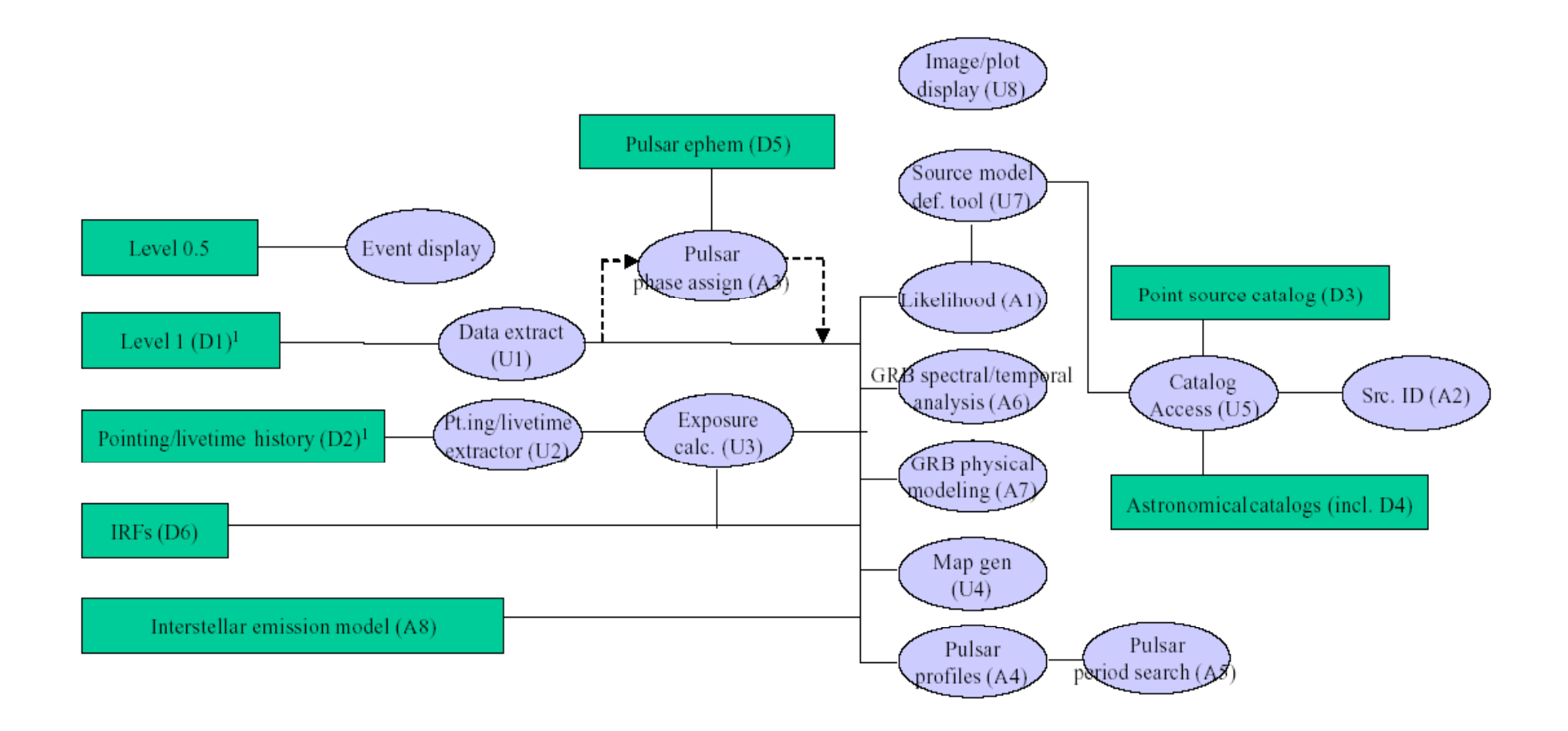

#### Science Tools: Summary

- ► Collaborative effort: FSSC, LAT & GBM Team
- ► Is released as an FTOOLS package
	- Adherence to broader HEASARC standards
	- "Atomic" executables, FITS i/o, IRAF style param files
	- Scriptable, with GUI implementation
	- Existing tools used when possible and appropriate
		- e.g. FV, DS9, XSPEC
- $\blacktriangleright$  Full set of LAT tools prior to Cycle 2 (2/6/09)!
- ► LAT analysis has challenges associated w/PSF, backgrounds, scanning mode
	- Usability and viability demonstrated
	- Early mission science!
	- Data challenges (GLAST LAT collaboration)
	- Beta testing (1st: hands-on tutorial, 2nd: distribute SW & docs)

#### Science Analysis Tools

- $\triangleright$  Overview of capabilities
	- Maximum likelihood tool—spatial-spectral analysis of region (source detection, flux)
		- Includes background models
	- Pulsars—period analysis, blind searches
		- Includes ephemerides DB
	- $-$  Event-level observation simulator
		- enables modeling of a large variety of sources: flaring and periodic sources with spectral variability, diffuse sources, etc.
	- $-$  GRBs—temporal cuts, spectral analysis: Ftools,  $\tt XSPEC$
- ► Tools and documentation are released through FSSC website

### Science Tools: Flowchart

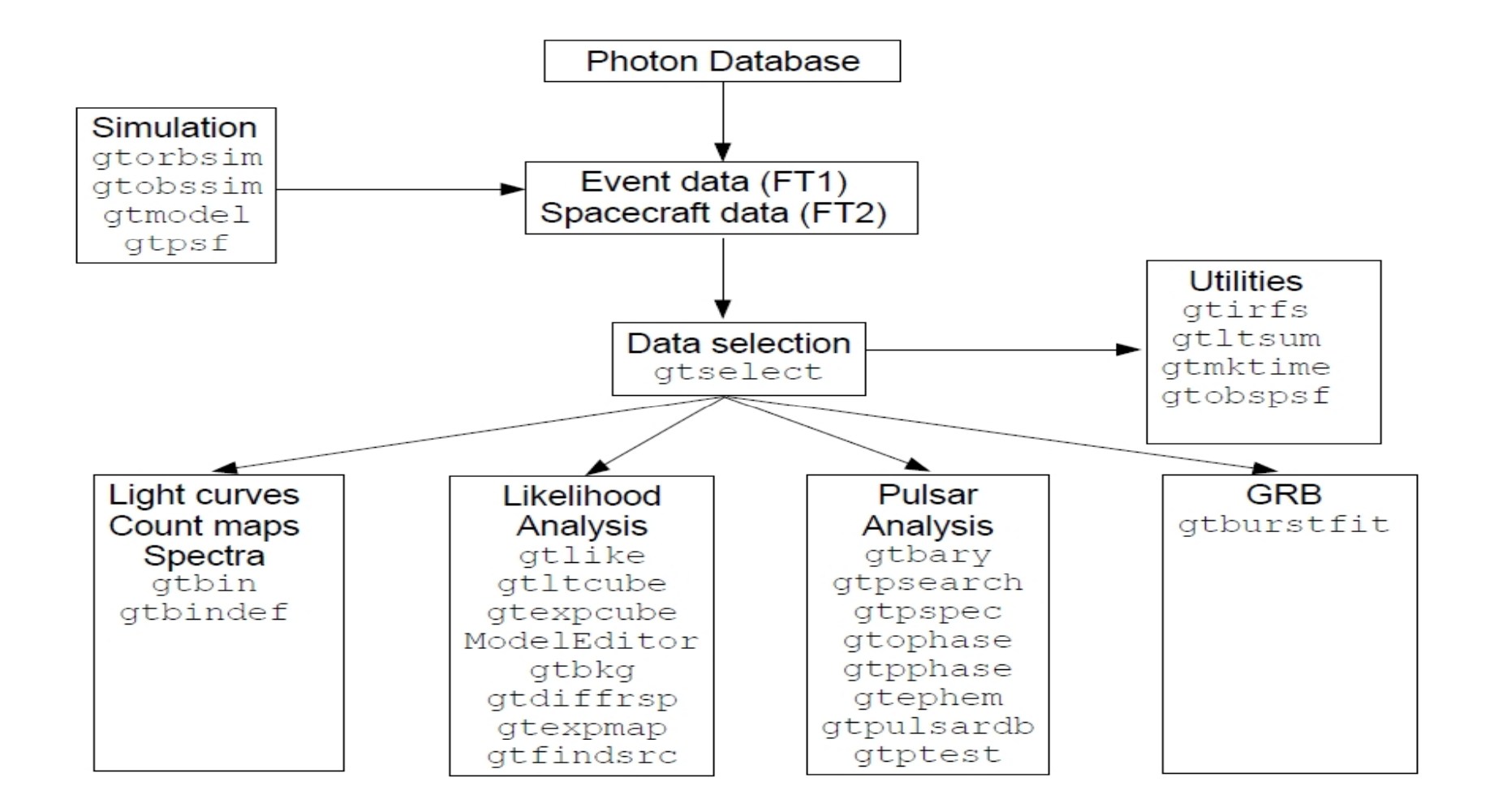

# Science Tools: Documentation

#### **Multi-Tier Documentation**

- Full set accompanies SW release
	- Fermi Mission Technical Handbook
- Multiple levels:
	- Detailed analysis description ('Cicerone')
	- Individual tool descriptions (like fhelp)
	- Analysis threads (cook book examples)
	- Also, 'Crash Course' guide

#### Science Tools: Simulations

*Science Tools* include simulation tool; *gtobssim.*  Proposers can simulate more realistic scenarios than with web based tools*, e.g.* multiple point sources of differing intensities, spectra including backgrounds, mono-energetic sources, pulsed or transient sources.

## Science Tools: Simulations cont

**Declination** 

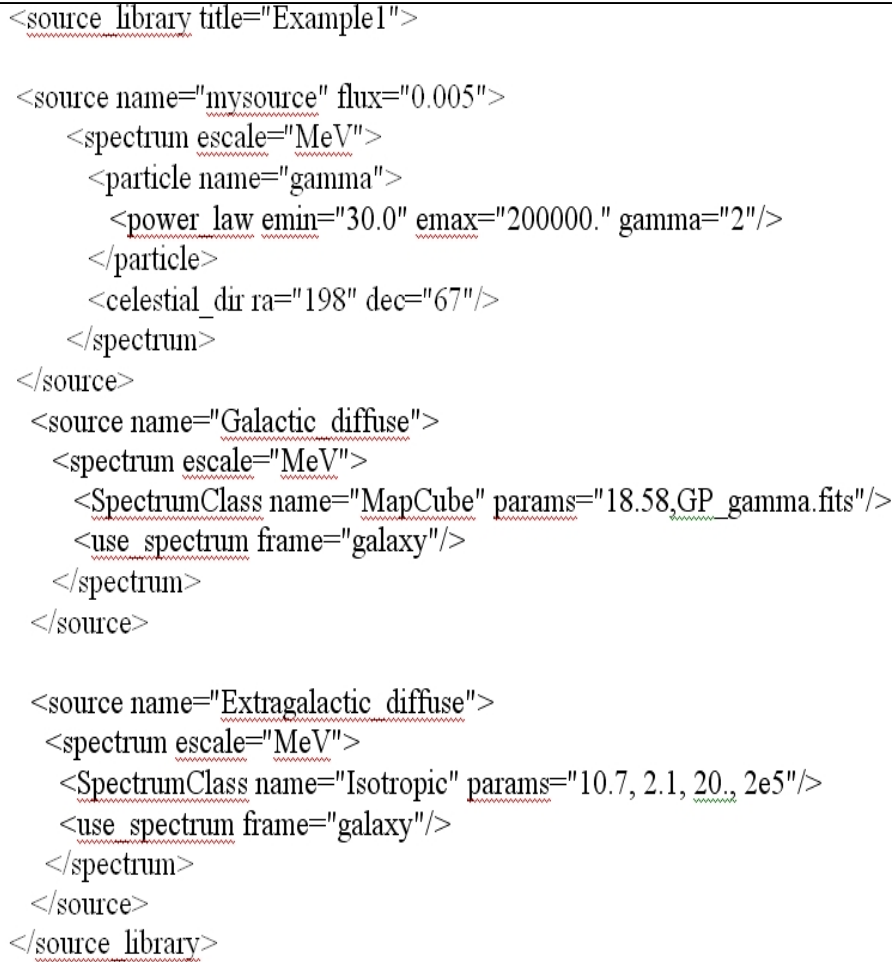

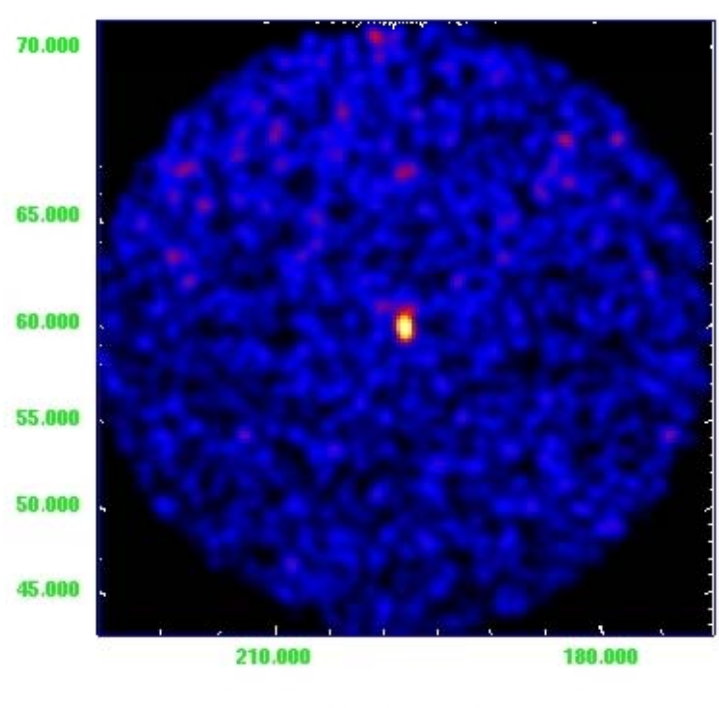

**Right ascension** 

## Observation Simulation

- ► Simple example source model:
	- LSI +61 303, flux estimated from LAT monitored source page: http://fermi.gsfc.nasa.gov/ssc/data/access/lat/msl\_lc model as a constant source even though BSL paper shows that it varies
	- PKS 2155 <sup>−</sup>304, high state
	- $-$  Galactic diffuse component
	- – $-$  Isotropic extragalactic diffuse (EGRET measurement)
- ► Could also use Bright Source List to build model: http://fermi.gsfc.nasa.gov/ssc/data/access/lat/bright\_src\_list
- Perform a week-long simulation

#### Observation Simulation

A more recent version

#### Define a source model in xml:

```
of the GALPROP model will be% cat gtobssim_model.xml
<source_library title="my LSI +60 303 model">
                                                       available from the FSSC site<source name="GALPROP_diffuse">
    <spectrum escale="MeV">
      <SpectrumClass name="MapCube" params="12.59,
       $(FERMI_DIR)/refdata/fermi/galdiffuse/GP_gamma_v0r0p1.fits"/>
      <use_spectrum frame="galaxy"/>
                                                        Flux units for the gtobssim
    </spectrum>
  </source>
                                                        models are ph m<sup>-2</sup> s<sup>-1</sup>
  <source name="Extragalactic_diffuse">
    <spectrum escale="MeV">
      <SpectrumClass name="Isotropic" params="10.7, 2.1, 20., 2e5"/>
      <use_spectrum frame="galaxy"/>
    </spectrum>
  \langle/source>
  <source flux="0.041" name="LSI_p61_303">
    <spectrum escale="MeV">
      <particle name="gamma">
        <power_law emax="1000000.0" emin="20.0" gamma="2.1"/>
      </particle>
      <celestial_dir dec="61.2290" ra="40.1310"/>
```
### Observation Simulation

```
</spectrum>
 \langle/source>
 <source flux="0.03" name="PKS_2155m304">
    <spectrum escale="MeV">
      <particle name="gamma">
        <power_law emax="1000000.0" emin="20.0" gamma="1.81"/>
      </particle>
      <celestial_dir dec="-30.226" ra="329.717"/>
    </spectrum>
 \langle/source>
</source_library>
```
▶ Other examples are distributed with the ScienceTools and can be found in**\${FERMI\_DIR}/xml/fermi/observationSim**

#### *Running gtobssim:*

% gtobssim File of flux-style source definitions [none] xmlFiles.txt File containing list of source names [source\_names.txt] Pointing history file [none]  $\longleftarrow$ The pointing history will Prefix for output files[test] LSI\_sim be generated with Simulation time (seconds) [86400] 604800 idealized survey mode<br>Simulation start date [2001-01-01 00:00:00] 2009-03-06 00:00:00 Apply acceptance cone? [no] Response functions [] P6\_V1\_DIFFUSE Random number seed [293049] 4909141 added source "GALPROP diffuse" added source "Extragalactic\_diffuse" added source "LSI\_p61\_303" added source "PKS\_2155m304" Generating events for a simulation time of 604800 seconds....

#### *Auxiliary files for gtobssim:*

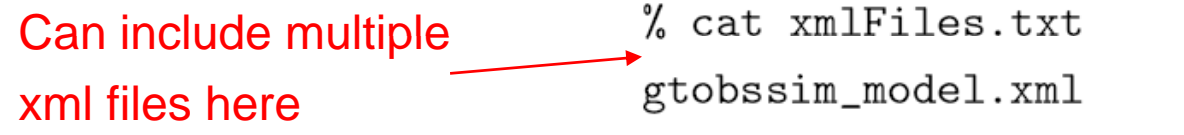

% cat source\_names.txt Entries can be commentedExtragalactic\_diffuse out with a "#"LSI\_p61\_303 PKS 2155m304

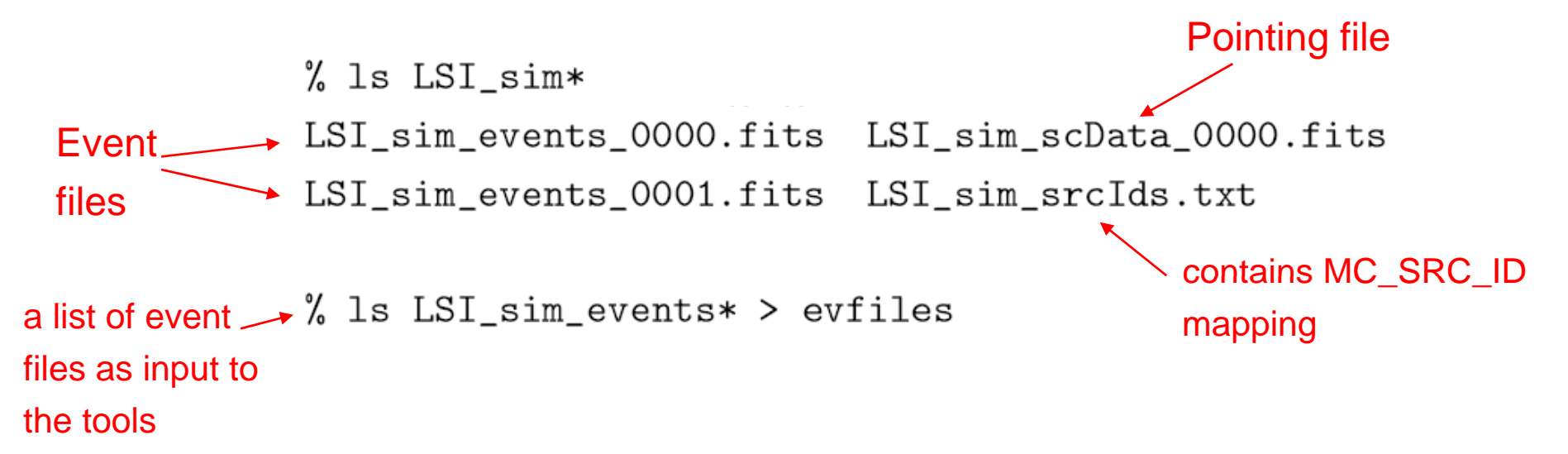

# Counts Maps

#### All-sky map created with gtbin:

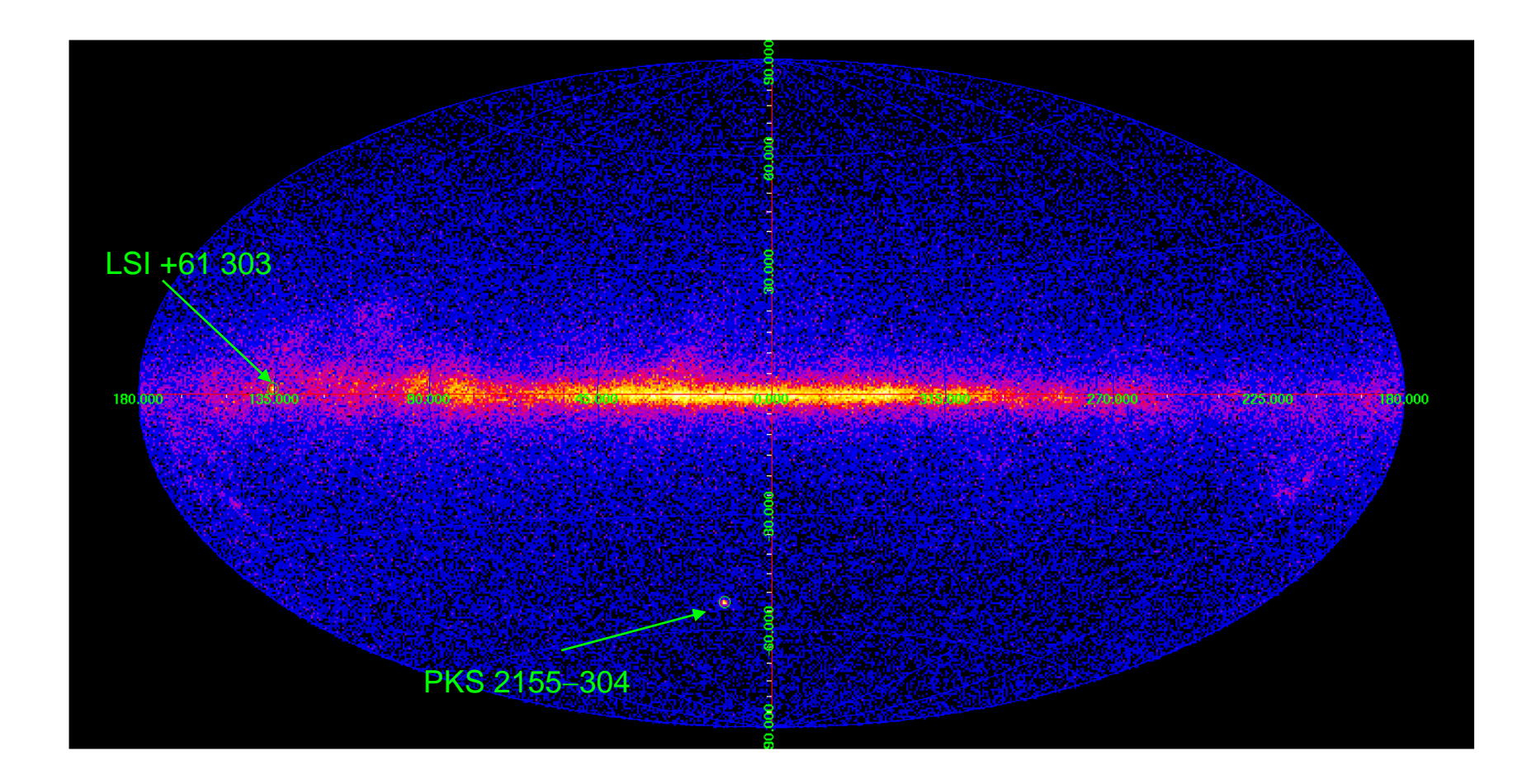

## Counts Maps

#### ► Counts maps with gtbin, all-sky map example:

% gtbin

This is gtbin version ScienceTools-v9r8p2-fssc-20090206 Type of output file (CCUBE|CMAP|LC|PHA1|PHA2) [PHA2] cmap Event data file name[] @evfiles **event file or**Output file name[] cmap\_allsky.fits Spacecraft data file name [NONE] LSI\_sim\_scData\_0000.fitst of event files Size of the X axis in pixels[] 720 Size of the Y axis in pixels[] 360 Image scale (in degrees/pixel)[] 0.5 Coordinate system (CEL - celestial, GAL -galactic) (CEL|GAL) [CEL] GAL First coordinate of image center in degrees (RA or galactic 1) [] 0 Second coordinate of image center in degrees (DEC or galactic b) [] 0 Rotation angle of image axis, in degrees [0.] Projection method e.g. AIT | ARC | CAR | GLS | MER | NCP | SIN | STG | TAN : [AIT]

#### Counts Maps

#### ► LSI +61 303 and PKS 2155-304 regions:

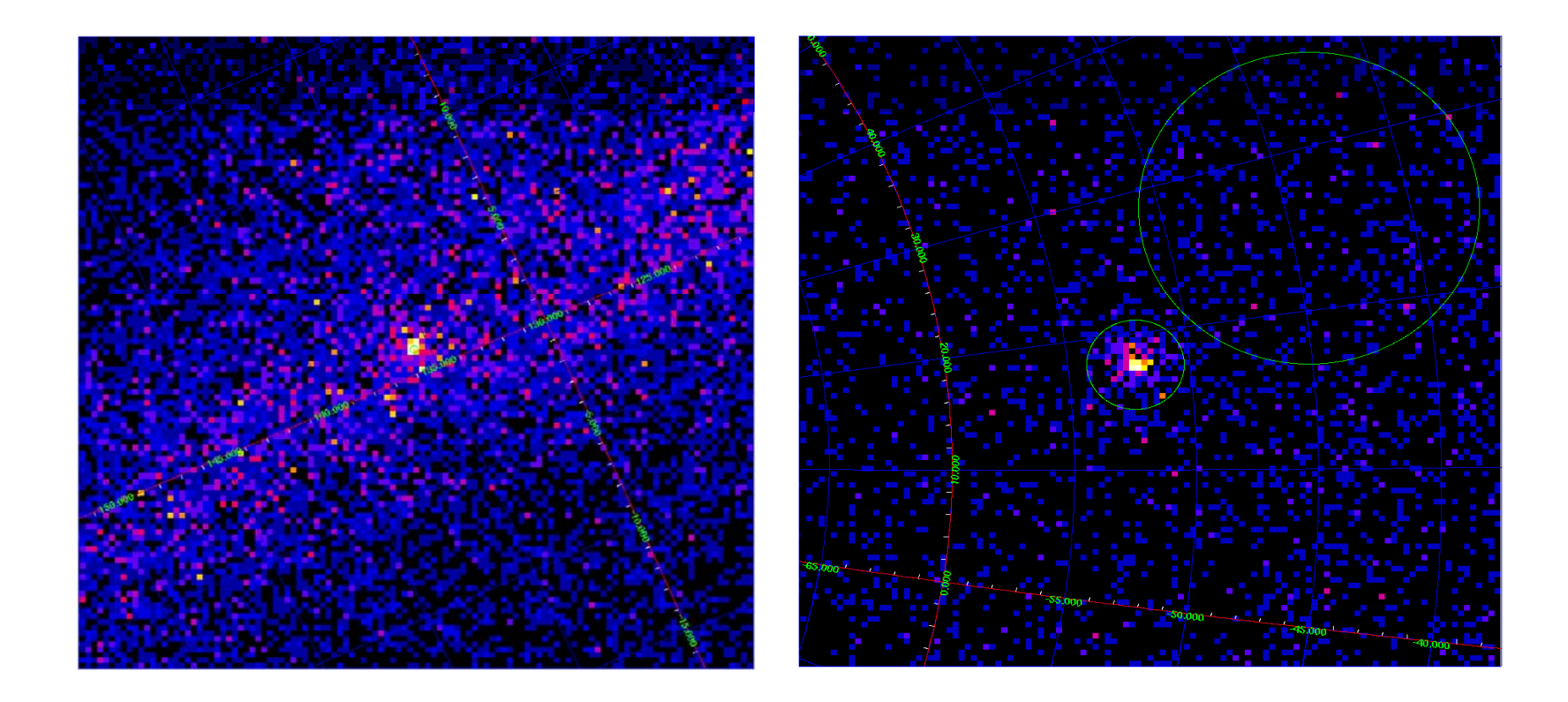

## Likelihood Analysis: Introduction

**The final aim of to derive the best possible estimate for the characteristics of a source.** \_\_\_\_\_\_\_\_\_\_\_\_\_\_

**The Maximum Likelihood Analysis has been successfully used in the analysis of gamma analysis -ray data and ray it has also a central role in the LAT Data analysis.**

**The Fermi Science Analysis Software provides a tool to perform:**

•**Unbinned Maximum Likelihood Analysis**  •**BinnedMaximum Likelihood Analysis**

## Likelihood Analysis: Introduction

**The Maximum Likelihood is used to compare source measured counts with the predicted counts derived from a source model. In the Unbinned version of MLA the source Model considered is:**

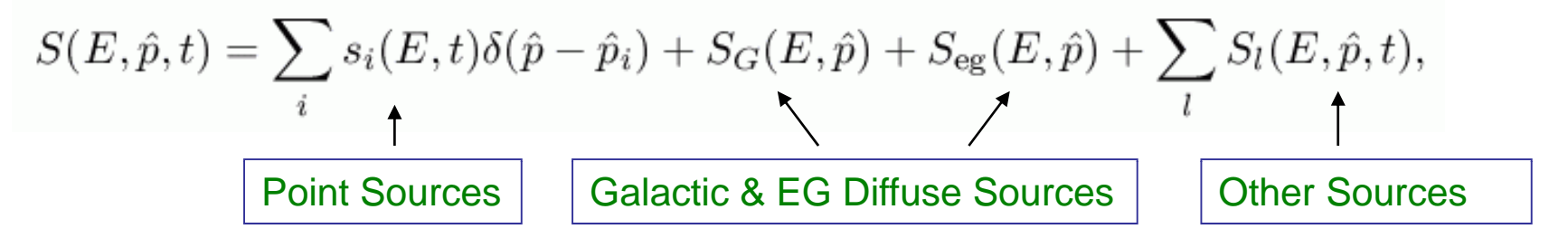

**This model is folded with the Instrument Response Funcion (IRF) to obtain the p q p ( ,p , ) redicted counts in the measured quantities s pace (E',p',t' ):**

$$
M(E', \hat{p}', t) = \int_{SR} dEd\hat{p}R(E', \hat{p}', t; E, \hat{p})S(E, \hat{p}, t)
$$

**where:**

$$
R(E', \hat{p}'; E, \hat{p}, t) = A(E, \hat{p}, \vec{L}(t)) D(E'; E, \hat{p}, \vec{L}(t)) P(\hat{p}'; E, \hat{p}, \vec{L}(t)),
$$

**is the total IRF and the integral is done over the Source Region (SR), that is the region of the sky containing all the sources that can contribute to the Region of Interest (ROI) (ROI). In the standard Analysis "steady" sources are considered:**

$$
S(E,\hat{p},t) \to S(E,\hat{p})
$$

### Likelihood Analysis: Introduction

**The function that is maximized is**

$$
\log \mathcal{L} = \sum_j \log M(E'_{j}, \hat{p}'_{j}, t_j) - N_{\text{pred}}
$$

**Where the sum is performed over the ROI. The predicted counts are given by:**

$$
N_{\text{pred}} = \int_{\text{ROI}} dE' d\hat{p}' dt M(E', \hat{p}', t)
$$

**To reduce the CPU time, q y, p y a quantity, indi pendent from an y source model and similar to an exposure map, is precomputed:**

$$
\varepsilon(E,\hat{p}) \equiv \int_{\text{ROI}} dE' d\hat{p}' dt R(E',\hat{p}',t;E,\hat{p})
$$

**Then**

$$
N_{\text{pred}} = \int_{\text{SR}} dE d\hat{p} S(E, \hat{p}) \, \varepsilon(E, \hat{p})
$$

## Likelihood Analysis

- ► Unbinned and binned modes are available. I'll describe unbinned analysis.
- ► Several tools are needed to define the model and prepare the data
	- –modeleditor: GUI for preparing the xml model definition file
	- gtselect: applies region-of-interest cuts sky acceptance cone, energy range (0.2 – 300 GeV), time range, zenith angles (< 105 °)
	- $\rightarrow$  gtmktime: constructs good time intervals (GTIs) based on pointing information selections and zenith angle cuts

## Likelihood Analysis cont.

- gtdiffrsp: pre-computes integrals over spatial distribution of diffuse sources and adds a column per source to the event file.
- gtltcube: integrates LAT livetime as a function of sky position and offaxis angle
- gtexpmap: computes RoI-specific exposure maps
- gtlike: fits model parameters using maximum likelihood

#### Details of the method can be found in

http://fermi.gsfc.nasa.gov/ssc/data/analysis/documentation/Cicerone

#### The Unbinned Likelihood Analysis Diagram

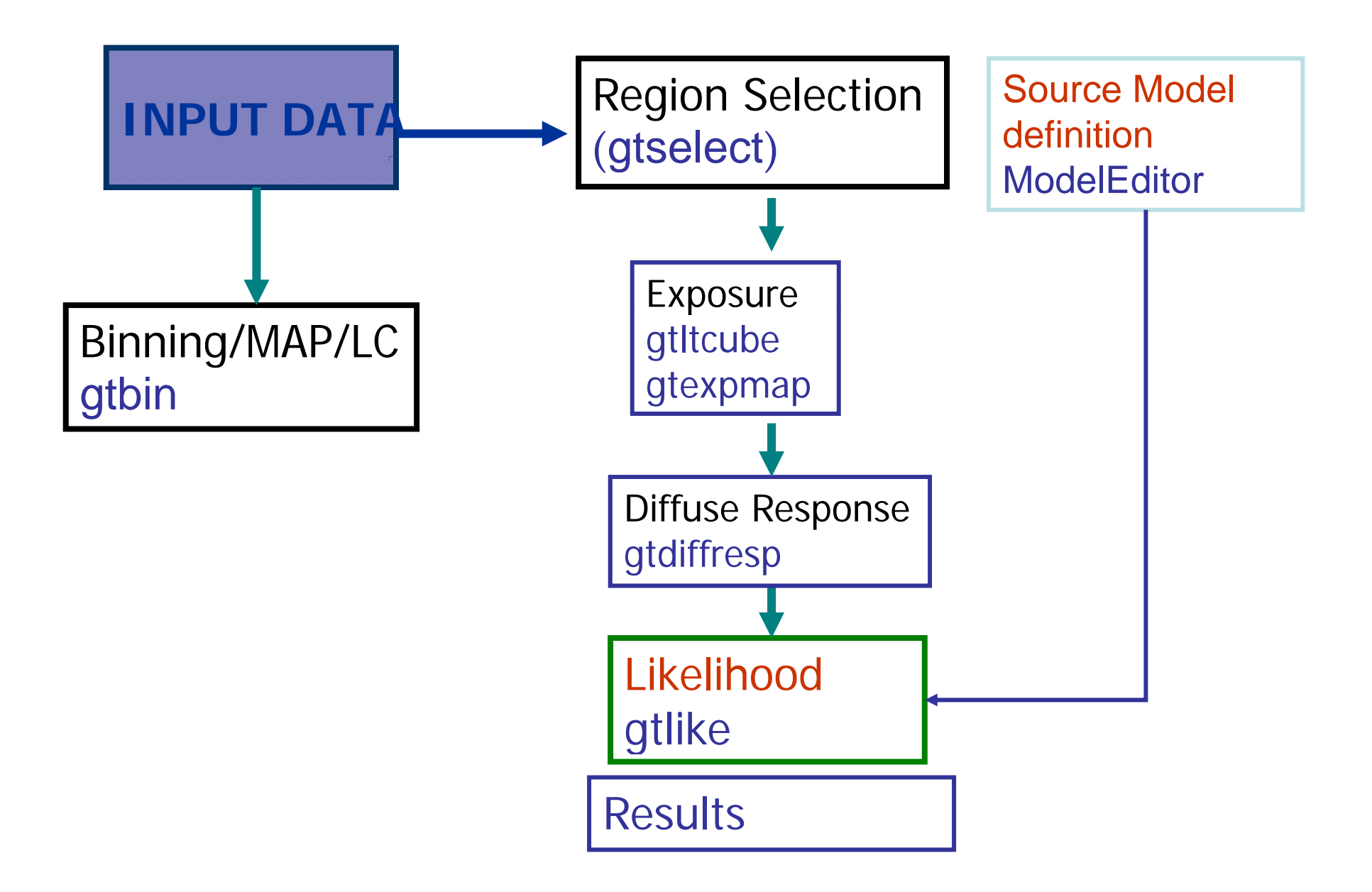

# INPUT DATA

#### $\bullet$ **The photon FT1 fits FT1 file:**

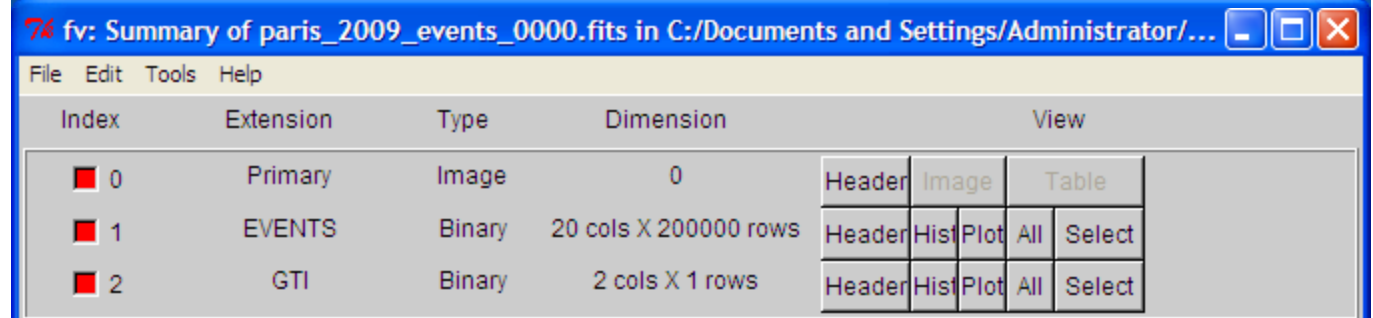

 $\bullet$ **and the pointing and livetime history FT2 files.**

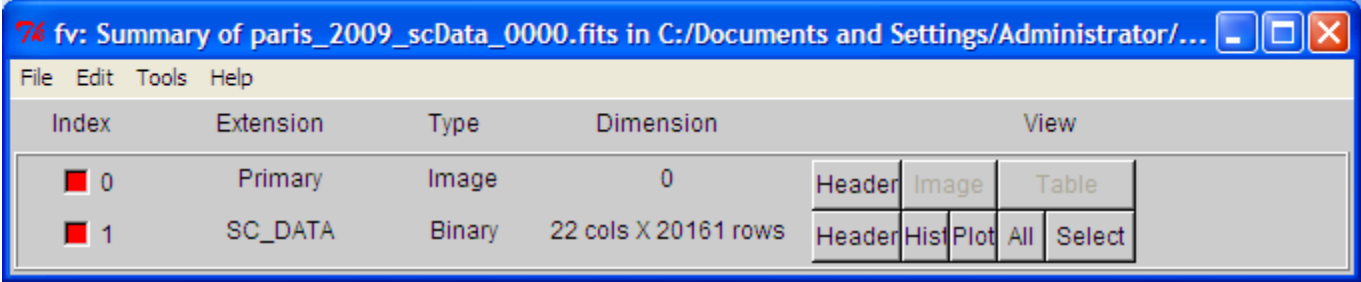

# Event File

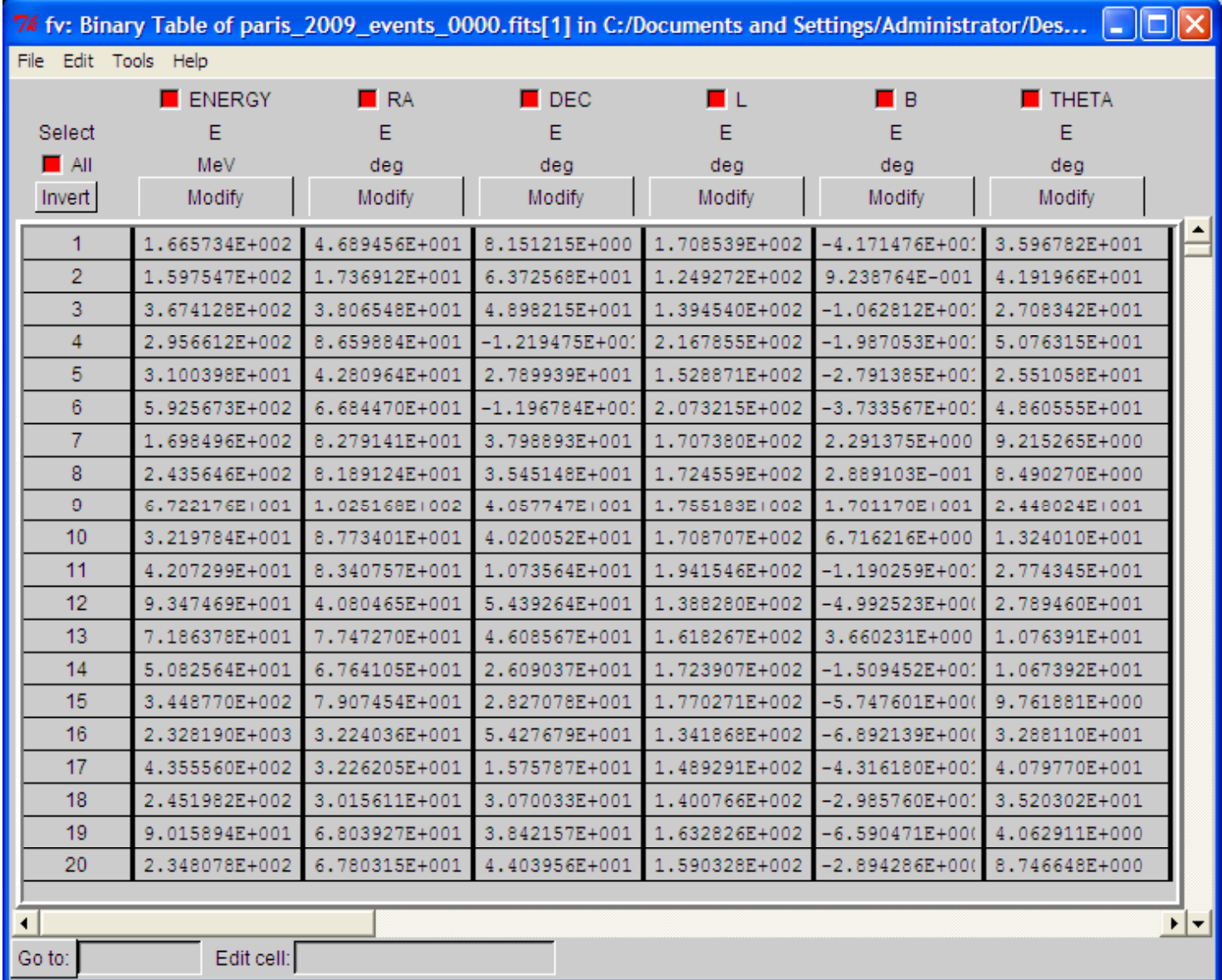

# FT2 file

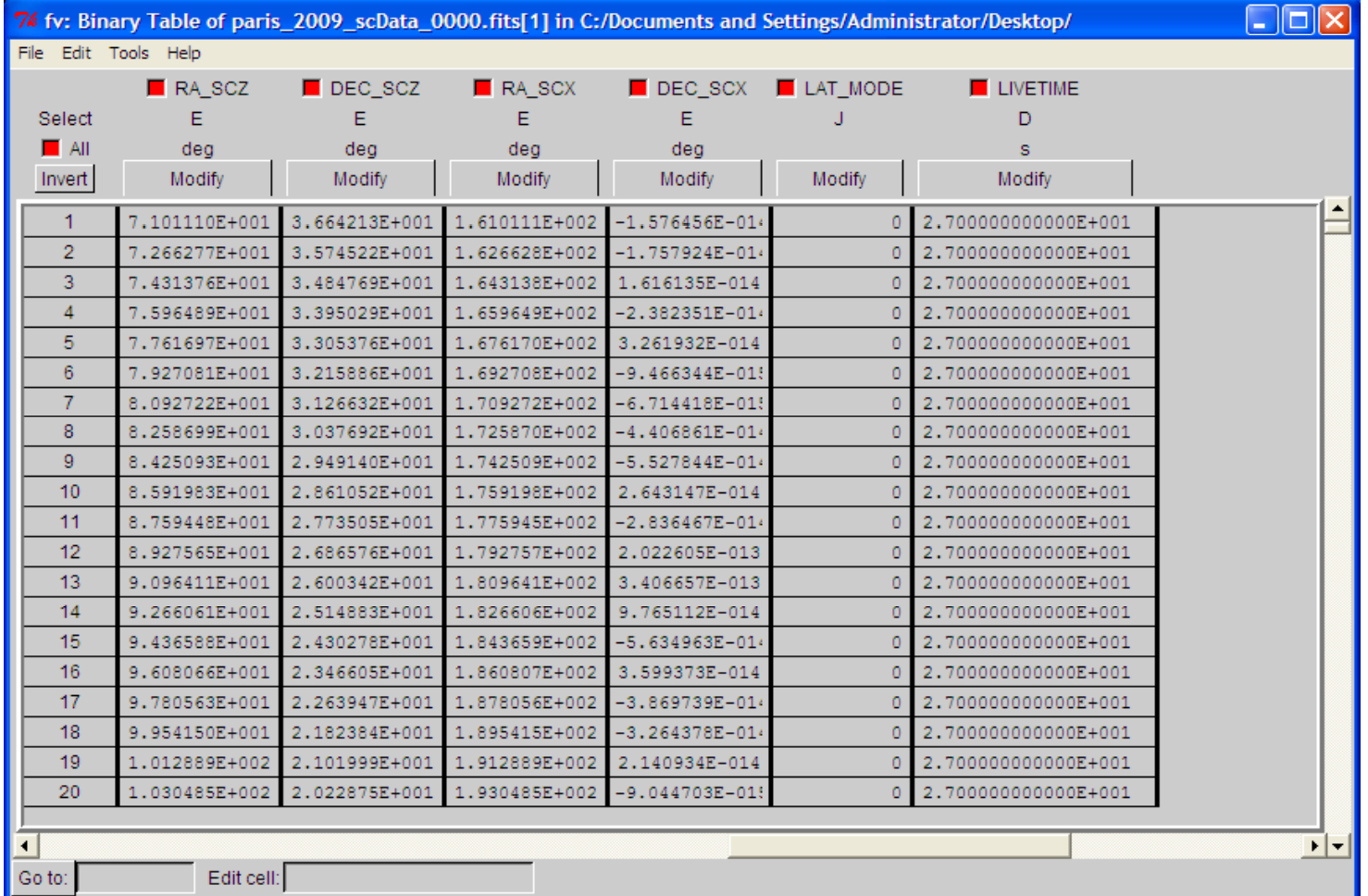

# The Source Model

 $\bullet$ Source models should be written in an XML file:

```
<?xml version="1.0" ?><?xml version="1.0" ?><br>
<source library title="source library"><br>
<
  <source name="Extragalactic Diffuse" type="DiffuseSource">
   <spectrum type="PowerLaw">
    <parameter free="1" max="100" min="1e-05" name="Prefactor" scale="1e-07" value="1.32"/>
    <parameter free="0" max="-1" min="-3.5" name="Index" scale="1" value="-2.1"/>
    <<mark>parameter</mark> free="0" max="200" min="50" name="Scale" scale="1" value="100"/>
   </spectrum
><spatialModel type="ConstantValue">
    <parameter free="0" max="10" min="0" name="Value" scale="1" value="1"/>
   </spatialModel
>
  </source><source name="PKS 0528+134" type="PointSource">
   <spectrum type="PowerLaw">
    <parameter free="1" max="1000.0" min="0.001" name="Prefactor" scale="1e-009" value="13.65"/>
    <parameter free="1" max="-1.0" min="-3.5" name="Index" scale="1.0" value="-2.46"/>
    <parameter free="0" max="2000.0" min="30.0" name="Scale" scale="1.0" value="100.0"/>
   </spectrum
>
```

```
<spatialModel type="SkyDirFunction">
```

```
<parameter free="0" max="3.40282e+038" min="-3.40282e+038" name="RA" scale="1.0" value="82.74"/>
<parameter free="0" max="3.40282e+038" min="-3.40282e+038" name="DEC" scale="1.0" value="13.38"/>
</spatialModel
>
```
**</source>**

**</source\_library>**

# Likelihood Analysis cont. Using the ModelEditor GUI:

Add sources (point-like or diffuse) using the drop down menu

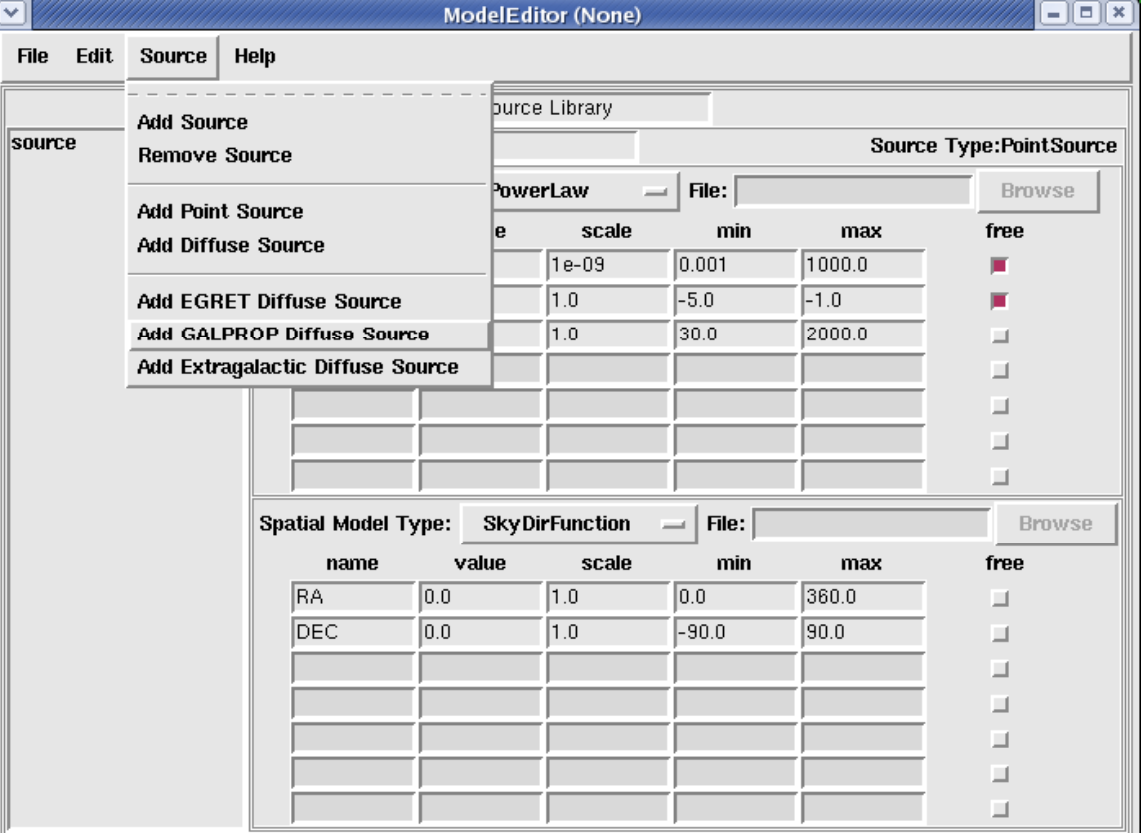

## Likelihood Analysis cont.

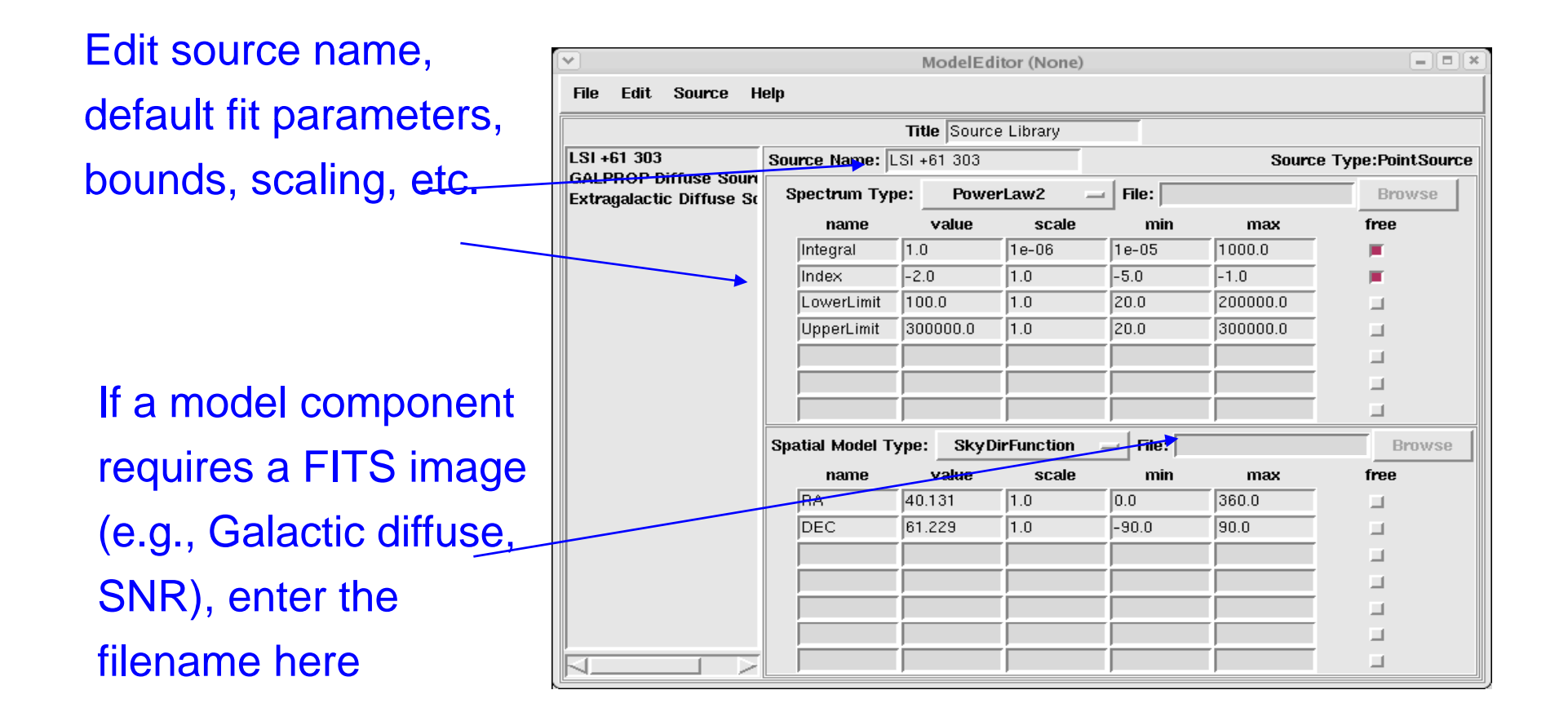

### Likelihood Analysis cont.

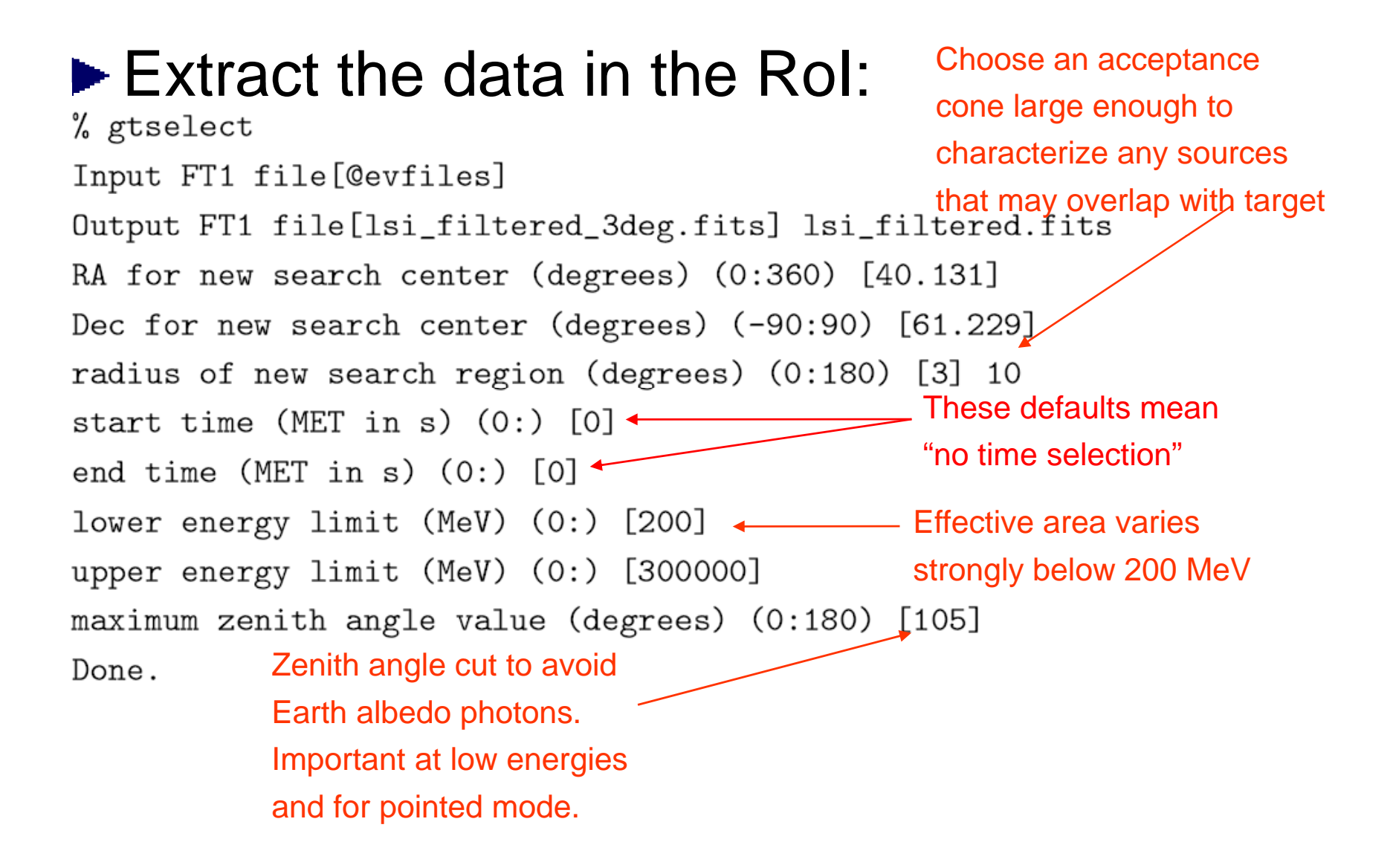

## Likelihood Analysis

▶ gtmktime, gtltcube

This removes time% gtmktime Spacecraft data file[] LSI\_sim\_scData\_0000.fits intervals when the Filter expression [IN\_SAA!=T] RoI is intersected by Apply ROI-based zenith angle cut [yes] the zenith angle cutEvent data file[] lsi\_filtered.fits Output event file name[] lsi\_filtered\_zmax\_roi.fits

% gtltcube Event data file[] lsi\_filtered\_zmax\_roi.fits Spacecraft data file[] LSI\_sim\_scData\_0000.fits Output file [expCube.fits] Step size in  $cos(theta)$   $(0.1.)$   $[0.025]$ Pixel size (degrees)[1] Working on file LSI\_sim\_scData\_0000.fits 

#### Likelihood Analysis

#### $\blacktriangleright$  gtexpmap

#### % gtexpmap

The exposure maps generated by this tool are meant to be used for \*unbinned\* likelihood analysis only. Do not use them for binned analyses. Event data file[] lsi\_filtered\_zmax\_roi.fits Spacecraft data file[] LSI\_sim\_scData\_0000.fits Exposure hypercube file[] expCube.fits output file name[] expMap.fits Response functions [] P6\_V1\_DIFFUSE Radius of the source region (in degrees) [30] 20 Number of longitude points (2:1000) [120] Number of latitude points (2:1000) [120] Number of energies (2:100) [20] Computing the ExposureMap using expCube.fits 

# Likelihood Analysis **De** gtdiffrsp

% gtdiffrsp Event data file[] lsi\_filtered\_zmax\_roi.fits Spacecraft data file[] LSI\_sim\_scData\_0000.fits Source model file[] lsi\_model.xml Response functions to use[] P6\_V1\_DIFFUSE adding source Extragalactic Diffuse adding source GalProp Diffuse Working on... lsi\_filtered\_zmax\_roi.fits...................!

## Likelihood Analysis

#### $\blacktriangleright$  Finally, running gtlike:

% gtlike Statistic to use (BINNED|UNBINNED) [UNBINNED] Spacecraft file[none] LSI\_sim\_scData\_0000.fits This is the xml modelEvent file [none] 1si filtered zmax roi.fits Unbinned exposure map [none] expMap.fits Exposure hypercube file[none] expCube.fits Source model file[] lsi\_model.xml < Response functions to use[] P6\_V1\_DIFFUSE Optimizer (DRMNFB|NEWMINUIT|MINUIT|DRMNGB|LBFGS) [DRMNFB] NEWMINUIT

<... skip some output ...>

Computing TS values for each source (3 total) . . . !

Extragalactic Diffuse: Prefactor:  $1.609157 +/- 1.0376564$ Index:  $-2.1576144$  +/- 0.21421358 Scale: 100 Npred: 392.94834

GalProp Diffuse: Value: 0.99102047 +/- 0.041932682 Npred: 4577.3401

LSI +61 303:

Integral: 4.4176578 +/- 1.3154204

Index:  $-2.1117783$  +/- 0.097404512

LowerLimit: 20

UpperLimit: 200000

Npred: 228.61496

ROI distance: 0

TS value: 306.72589

WARNING: Fit may be bad in range [399.052, 796.214] (MeV) WARNING: Fit may be bad in range [2244.04, 3169.79] (MeV)

Total number of observed counts: 5207 Total number of model events: 5198.9034

 $-log(Likelihood): 52165.72877$ 

Elapsed CPU time: 33.91

Warning messages based on Poisson probability of observed counts given the model prediction in these bands

The Test Statistic (TS) is distributed as  $\chi^2$  for n dof. For a power law model TS = 25 is roughly 5 $\sigma$ 

# and more ...

To analyze the time & spectral variations of a source you have to run iteratively the likelihood tool, using procedures similar to the following

- Step 1 -Download data for your ROI from the DATA server over the entire time interval (T) where you want to study variability;
- Step 2 -Build a Source Model for your ROI
- $\bullet|$  Step 3 -Divide T in N time bins, and for each bin obtain a FT1 file $|$ with gtselect;
- $\blacktriangleleft$  Step 4 -Compute the livetimecube (gtltcube) for each time
- $\bullet\vert$  Step 5 -Calculate the ExposureMap (gtexpmap)
- $\bullet\vert$  Step 6 Run gtlikelihood and rename the output result file

Repeat steps 3-6 for each time bin……

## Hands On Session
## Fermi Tools setup

- cd /your\_directory/ScienceTools v9r8p2/your\_oper\_system/
- (eg. /home/franz/Paris\_School/ScienceToolsv9r8p2/i686-pc-linux-gnu-libc2.3.4)
- setenv FERMI\_DIR \$PWD
- source fermi\_init.csh

# preliminary

- $\bullet\,$  Create a file in your own data dir with all the names of fits events file contained there (eg. eventFiles.txt)
- This file will contain these 4 lines

paris 2009 events 0000.fits paris 2009 events 0001.fits paris \_ 2009 \_ events \_ 0002.fits paris 2009 events 0003.fits

- cd /your\_dir/your\_data/
- •(eg. /home/franz/Paris\_School/Exercise)
- **gtbin**

This is gtbin version ScienceTools-v9r8p2-fssc-20090225 Type of output file (CCUBE|CMAP|LC|PHA1|PHA2) [CMAP] CMAP Event data file name[@eventFiles.txt] @eventFiles.txt Output file name[allsky.fits] allsky.fits Spacecraft data file name[paris 2009 scData 0000.fits] paris 2009 scData 0000.fits Size of the X axis in pixels[1440] 1440 Size of the Y axis in pixels[720] 720 Image scale (in degrees/pixel)[0.25] Coordinate system (CEL - celestial, GAL -qalactic) (CEL| GAL) [GAL] GAL First coordinate of image center in degrees (RA or galactic 1)[0] 0 Second coordinate of image center in degrees (DEC or galactic b)[0] 0 Rotation angle of image axis, in degrees[0] Projection method e.g. AIT|ARC|CAR|GLS|MER|NCP|SIN|STG|TAN:[AIT] AIT

# All Sky Cts Map – Exercise I

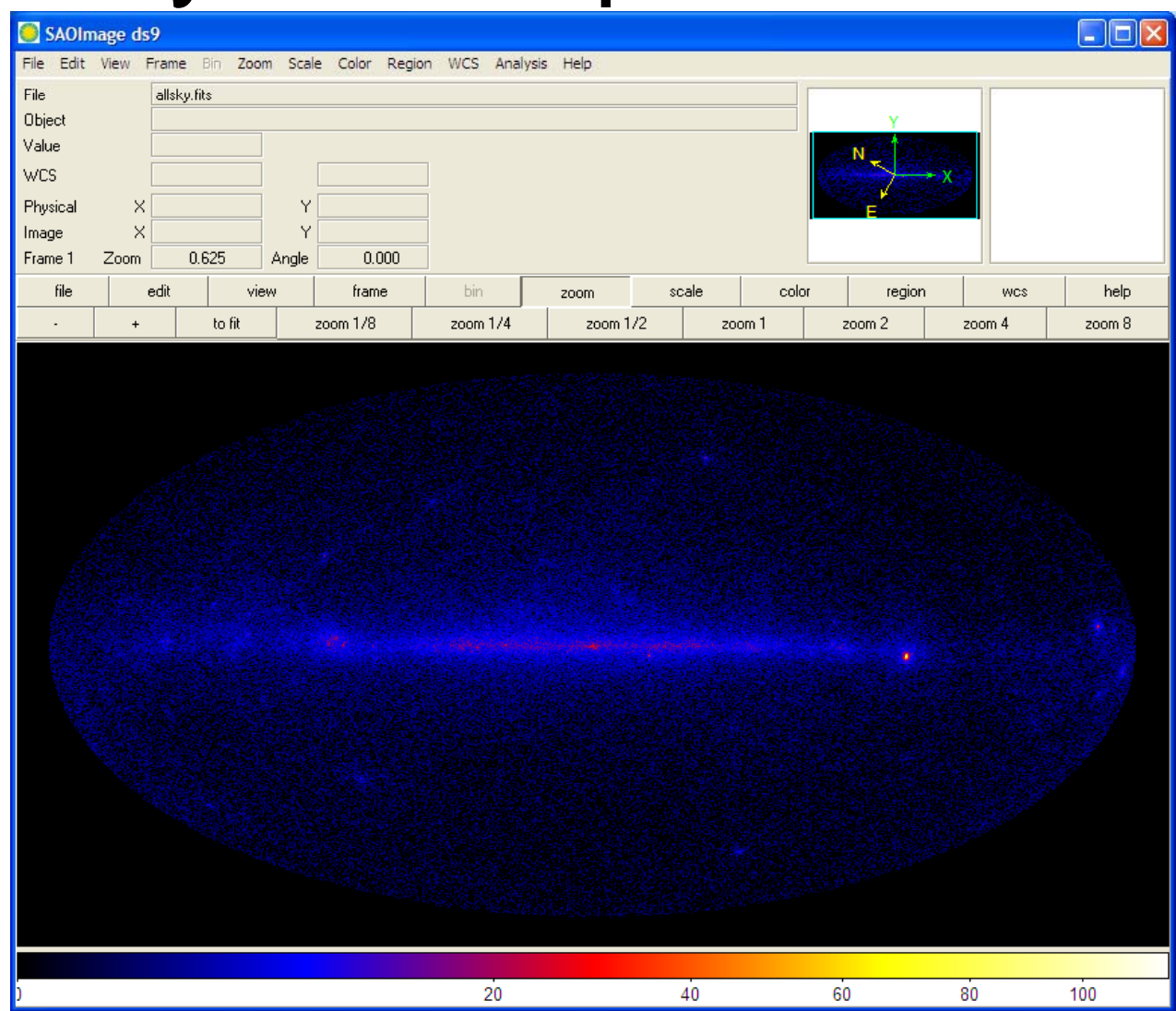

- cd /your\_dir/your\_data/
- (eg. /home/franz/Paris\_School/Exercise)
- **gtselect**

Input FT1 file[paris\_2009\_events\_0000.fits]@eventFiles.txt Output FT1 file[3c279 filtered.fits] 3c279 filtered.fits RA for new search center (degrees) (0:360) [193.98] 193.8 Dec for new search center (degrees)  $(-90:90)$   $[-5.82]$   $-5.82$ radius of new search region (degrees) (0:180) [20] 20 start time (MET in s) (0:) [267926400] 267926400 end time (MET in s) (0:) [268111497] 268531200 lower energy limit (MeV) (0:) [30] 30 upper energy limit (MeV) (0:) [300000] 300000 maximum zenith angle value (degrees) (0:180) [105] 105

- cd /your\_dir/your\_data/
- (eg. /home/franz/Paris\_School/Exercise)
- **gtltcube**

```
Event data file[3c279 filtered.fits] 3c279 filtered.fits
Spacecraft data file[paris_2009_scData_0000.fits] paris_2009_scData_0000.fits
Output file[3c279_expCube.fits] 3c279_expCube.fits
Step size in cos(theta) (0.1.) [0.025]Pixel size (degrees)[1]
Working on file paris 2009 scData 0000.fits
.....................!
```
- $\bullet$ cd /your\_dir/your\_data/
- $\bullet$ (eg. /home/franz/Paris\_School/Exercise)
- •gtbin

This is gtbin version ScienceTools-v9r8p2-fssc-20090225 Type of output file (CCUBE|CMAP|LC|PHA1|PHA2) [CMAP] CMAP Event data file name[@eventFiles.txt] @eventFiles.txt Output file name[allsky.fits] allsky.fits Spacecraft data file name[paris 2009 scData 0000.fits] paris 2009 scData 0000.fits Size of the X axis in pixels[1440] 1440 Size of the Y axis in pixels[720] 720 Image scale (in degrees/pixel)[0.25] Coordinate system (CEL - celestial, GAL -galactic) (CEL|GAL) [GAL] GAL First coordinate of image center in degrees (RA or galactic l)[0] 0 Second coordinate of image center in degrees (DEC or galactic b)[0] 0 Rotation angle of image axis, in degrees[0] Projection method e.g. AIT|ARC|CAR|GLS|MER|NCP|SIN|STG|TAN:[AIT] AIT

- •cd /your\_dir/your\_data/
- $\bullet$ (eg. /home/franz/Paris\_School/Exercise)
- •**gtexpmap**

The exposure maps generated by this tool are meant to be used for \*unbinned\* likelihood analysis only. Do not use them for binned analyses. Event data file[3c279\_filtered.fits] 3c279\_filtered.fits Spacecraft data file[paris\_2009\_scData\_0000.fits] paris\_2009\_scData\_0000.fits Exposure hypercube file[3c279\_expCube.fits] 3c279\_expCube.fits output file name[3c279 expMap.fits] 3c279 expMap.fits Response functions[P6\_V1\_TRANSIENT] P6\_V1\_TRANSIENT Radius of the source region (in degrees)[30] 30 Number of longitude points (2:1000) [120] 120 Number of latitude points (2:1000) [120] 120 Number of energies (2:100) [20] 20 Computing the ExposureMap using 3c279\_expCube.fits .....................!

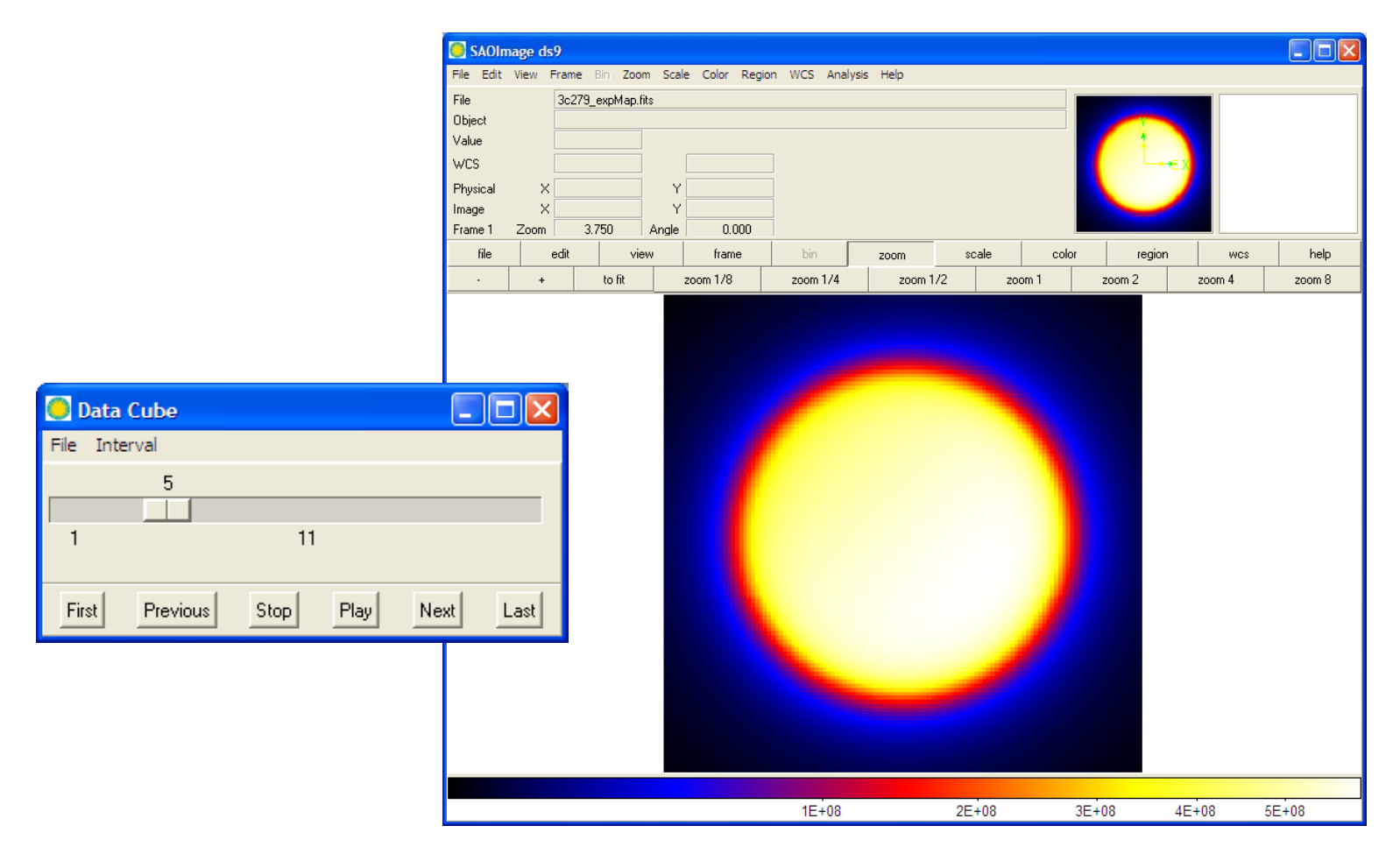

- cd /your\_dir/your\_data/
- (eg. /home/franz/Paris\_School/Exercise)
- **g p tdiffrsp**

```
Event data file[3c279 filtered.fits] 3c279 filtered.fits
Spacecraft data file[paris_2009_scData_0000.fits] paris_2009_scData_0000.fits
Source model file[model 3c273 279.xml] model 3c273 279.xml
Response functions to use[P6_V1_TRANSIENT] P6_V1_TRANSIENT
adding source Extragalactic Diffuse
adding source Galpro Diffuse
Working on...
3c279 filtered.fits.....................!
```
- cd /your\_dir/your\_data/
- (eg. /home/franz/Paris\_School/Exercise)

• **gtlike**

Statistic to use (BINNED|UNBINNED) [UNBINNED] UNBINNED Spacecraft data file[paris\_2009\_scData\_0000.fits] paris\_2009\_scData\_0000.fits Event file[3c279\_filtered.fits] 3c279\_filtered.fits Unbinned exposure map[3c279 expMap.fits] 3c279 expMap.fits Exposure hypercube file[3c279\_expCube.fits] 3c279\_expCube.fits Source model file[model 3c273 279.xml] model 3c273 279.xml Response functions to use[P6\_V1\_TRANSIENT] P6\_V1\_TRANSIENT Optimizer (DRMNFB|NEWMINUIT|MINUIT|DRMNGB|LBFGS) [MINUIT] MINUIT

 $**$  1 \*\* SET PRINT .000 \*\*\*\*\*\*\*\*\*\*\*\*\*\*\*\*\*\*\*\*\*\* 2 \*\*SET NOWARN\*\*\*\*\*\*\*\*\*\*PARAMETER DEFINITIONS:NO. NAME VALUE STEP SIZE 1 'Prefactor ' 10.000 1.0000 2 'Index ' -2.1000 1.0000 3 'Prefactor ' 10.000 1.0000 4 'Index ' -2.0000 1.0000 -5.0000 -1.0000

5 'Prefactor ' 1.6000 1.0000

\*\*\*\*\*\*\*\*\*\*

\*\*\*\*\*\*\*\*\*\*

\*\*\*\*\*\*\*\*\*\*\*\*\*\*\*\*\*\*\*\*

\*\*\*\*\*\*\*\*\*\*\*\*\*\*\*\*\*\*\*\*

\*\*\*\*\*\*\*\*\*\*

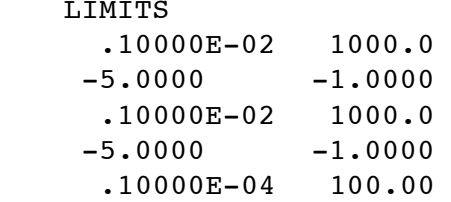

MIGRAD MINIMIZATION HAS CONVERGED.

\*\* 5 \*\*MIGRAD 200.0 1924.

\*\* 3 \*\*SET ERR .5000

\*\* 4 \*\* SET GRAD 1.000

MIGRAD WILL VERIFY CONVERGENCE AND ERROR MATRIX.

MIGRAD MINIMIZATION HAS CONVERGED.

MIGRAD WILL VERIFY CONVERGENCE AND ERROR MATRIX.

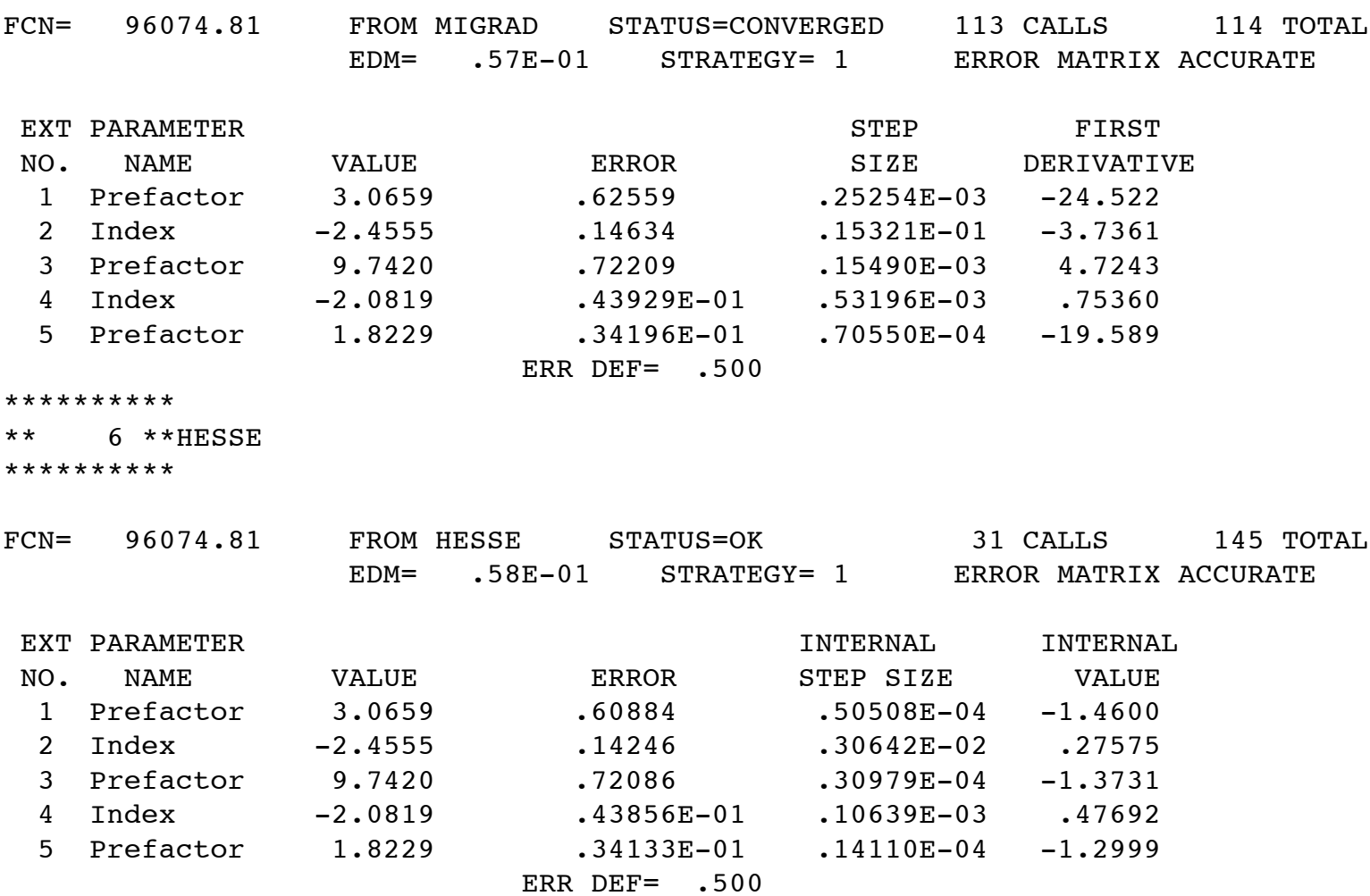

```
Final values:Prefactor = 3.06591Index = -2.45546Prefactor = 9.74201
 Index = -2.08191Prefactor = 1.82295Minuit fit quality: 3 estimated distance: 0.0576487
Minuit parameter uncertainties:
  1\quad 0.608849
  2 0.142593 0.7208714 0.04386075 0.034133Computing TS values for each source (4 total)
....!
```
3C 273:Extragalactic Diffuse: Prefactor: 3.06591 +/- 0.608849  $Index: -2.45546$  +/- 0.14259 Scale: 100Npred: 183.945 Prefactor: 1.82295 +/- 0.034133 Index:  $-2.1$ Scale: 100ROI distance: 10.4409 TS value: 80.36373C 279:Prefactor: 9.74201 +/- 0.720871 Npred: 3049.25<br>Index: -2.08191 +/- 0.0438607 Npred: 5581.79 Galpro Diffuse: Value: 1Scale: 100Npred: 772.871 ROI distance: 0Npred: 3049.25 Total number of observed counts: 9628Total number of model events: 9587.85TS value: 1143.31-log(Likelihood): 96074.81263

Elapsed CPU time: 245.24